МЕЖГОСУДАРСТВЕННОЕ ОБРАЗОВАТЕЛЬНОЕ УЧРЕЖДЕНИЕ ВЫСШЕГО ОБРАЗОВАНИЯ «БЕЛОРУССКО-РОССИЙСКИЙ УНИВЕРСИТЕТ»

Кафедра «Технология машиностроения»

# **МЕТОДЫ ЭКСПЕРИМЕНТАЛЬНЫХ ИССЛЕДОВАНИЙ ТЕХНОЛОГИЧЕСКИХ СИСТЕМ**

*Методические рекомендации к практическим занятиям для студентов направления подготовки 15.03.06 «Мехатроника и робототехника» очной формы обучения*

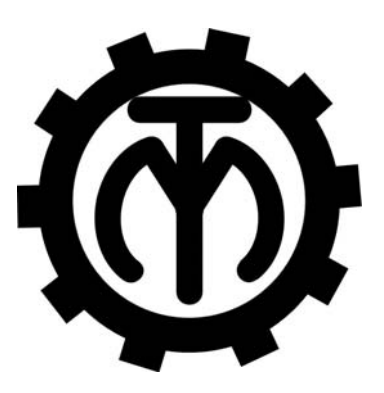

Могилев 2023

#### Рекомендовано к изданию учебно-методическим отделом Белорусско-Российского университета

2

Одобрено кафедрой «Технология машиностроения» «13» декабря 2022 г., протокол № 7

Составитель канд. техн. наук, доц. Д. Г. Шатуров

Рецензент канд. техн. наук, доц. Д. М. Свирепа

Методические рекомендации к практическим занятиям предназначены для студентов направления подготовки 15.03.06 «Мехатроника и робототехника» очной формы обучения. Изложены методики выполнения практических работ.

#### Учебное издание

#### МЕТОДЫ ЭКСПЕРИМЕНТАЛЬНЫХ ИССЛЕДОВАНИЙ ТЕХНОЛОГИЧЕСКИХ СИСТЕМ

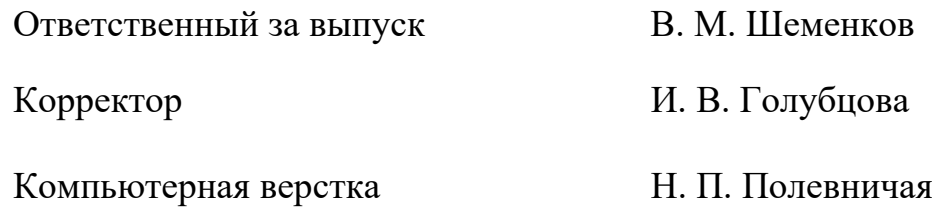

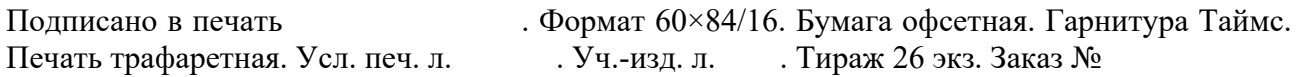

Издатель и полиграфическое исполнение: Межгосударственное образовательное учреждение высшего образования «Белорусско-Российский университет». Свидетельство о государственной регистрации издателя, изготовителя, распространителя печатных изданий № 1/156 от 07.03.2019. Пр-т Мира, 43, 212022, г. Могилев.

> *©* Белорусско-Российский университет, 2023

# **Содержание**

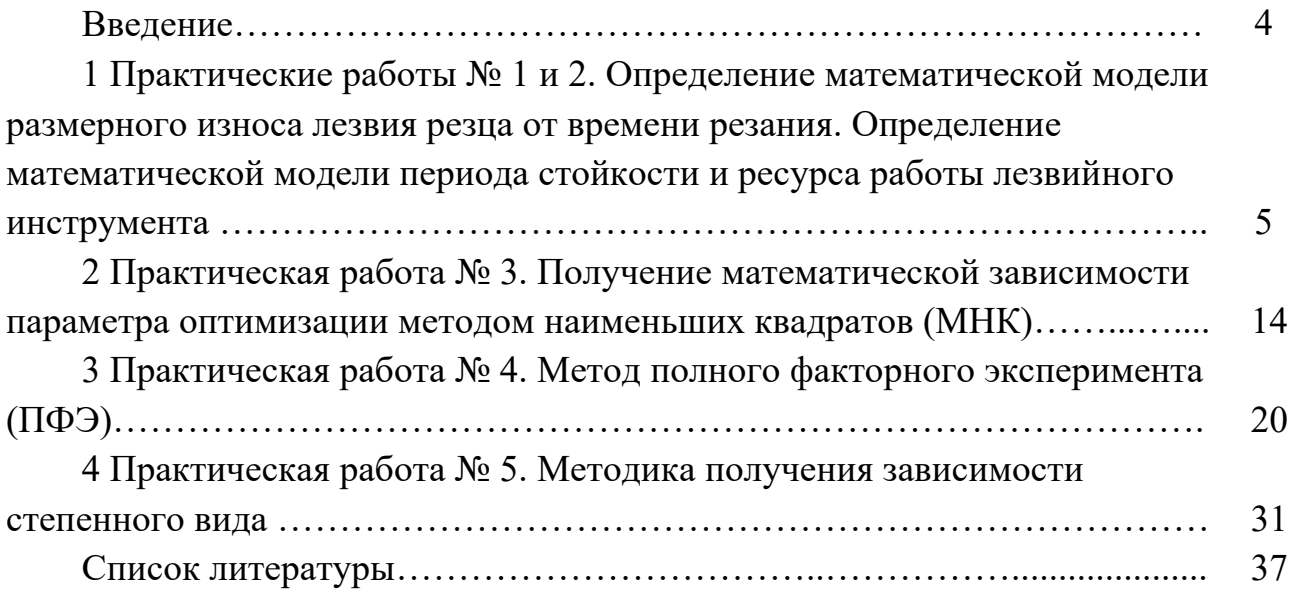

#### **Введение**

Современный инженер-технолог машиностроительного предприятия в своей практической деятельности для принятия правильного решения по оценке технологического процесса вынужден проводить различные эксперименты. Эти эксперименты позволяют выбрать для каждых конкретных условий оптимальное решение по выбору режимов обработки.

При изучении данной дисциплины студенты освоят теоретические основы, приобретут знания и практические навыки по измерению различных физических величин, а также освоят методы математической обработки и статистического анализа экспериментальных данных для формирования заключения по результатам исследований.

В методических рекомендациях излагаются методики оценки и проведения статистического и регрессионного анализа экспериментальных данных технологического процесса.

#### работы Практические  $N_2$ Определение  $\mathbf 1$ 1  $2.$  $\mathbf{M}$ математической модели размерного износа лезвия резца времени резания. Определение математической **OT** модели периода стойкости и ресурса работы лезвийного инструмента

Цель работы: ознакомление с видами и методами исследования износа; приобретение практических навыков оценки и нормирования эксплуатационных параметров изделий машиностроения.

#### 1.1 Износ, методы измерения

Применительно к инструментам различают абразивное изнашивание, адгезионное изнашивание (схватывание и последующее вырывание частиц и блоков), диффузионное изнашивание (при  $t = 800$  °C...850 °C) - деформационное растворение инструмента материала в обрабатываемом, окислительное изнашивание (твердых сплавов) – образуются окислы  $Co<sub>3</sub>O<sub>4</sub>$  и CoO, которые имеют низкую твердость и нарушают монолитность твердого сплава.

Среди методов определения износа можно выделить следующие.

Измерение износа по потере массы или объема детали. Используется, как правило, при исследовании образцов и непригодно для большинства деталей машин.

Оиенка износа  $n<sub>O</sub>$ изменению выходных параметров сопряжения. Дает лишь косвенное представление об износе вследствие того, что выходные параметры сопряжения зависят от большого числа факторов, которые не представляется возможным оценить полностью.

Определение износа по содержанию продуктов изнашивания в смазочном масле. Способ основан на взятии пробы отработавшего масла, где накопились продукты изнашивания, представляющие собой металлические частицы, окислы металлов и продукты химического взаимодействия металлов с активными компонентами смазочных материалов. Этот способ позволяет избежать необходимости разборки машин и их узлов.

Метод микрометрических измерений. Размеры детали до и после изнашивания измеряются при помощи микрометра, индикатора или других приборов, точность которых обычно находится в пределах 1...10 мкм. Точность измерений зависит от условий контакта исследуемой поверхности с измерительным наконечником прибора, а также качества очистки детали от загрязнений.

Недостатками метода микрометрирования являются: невозможность осуществления измерения износа в процессе работы машины; необходимость, как правило, частичной разборки узла или его демонтажа; громоздкость приспособлений для непосредственных измерений; невозможность при отсутствии измерительной базы оценки износа, а в ряде случаев и формы изношенной поверхности.

Разновидностью микрометрического метода измерения износа является профилографирование. О малых износах судят по профилограмме, снятой с исходной и изношенной поверхностей.

Метод искусственных баз. Заключается в том, что на поверхность детали наносят углубление строго определенной формы (в виде конуса, пирамиды и т. п.) и по уменьшению размеров углубления (отпечатка) судят об ее износе. Таким путем определяют местный линейный износ поверхности в тех местах, где нанесены базы, и выявляют форму изношенной поверхности. Метод искусственных баз может быть использован для измерения износа только тех деталей, на поверхности которых допускается нанесение углублений. Находят применение различные варианты рассматриваемого метода: метод отпечатков, метод вырезанных лунок и метод слепков.

Способ поверхностной активации. Основой способа является измерение снижения радиоактивности при изнашивании поверхности детали, в которой на заданном участке создан радиоактивный слой глубиной 0,05...0,4 мм путем облучения участка поверхности или вставки в нее заряженными частицами (дейтронами, протонами, альфа-частицами). Износ детали определяется сопоставлением снижения ее радиоактивности со снижением радиоактивности образцов, активированных в одинаковых условиях с деталью.

#### 1.2 Порядок выполнения работы

1.2.1 Получить у преподавателя в соответствии со своим вариантом исходные данные.

Пример - Установить сроки службы, вероятность безотказной работы деталей редуктора, определить вероятность его отказа. Исходные данные представлены в таблице 1.1.

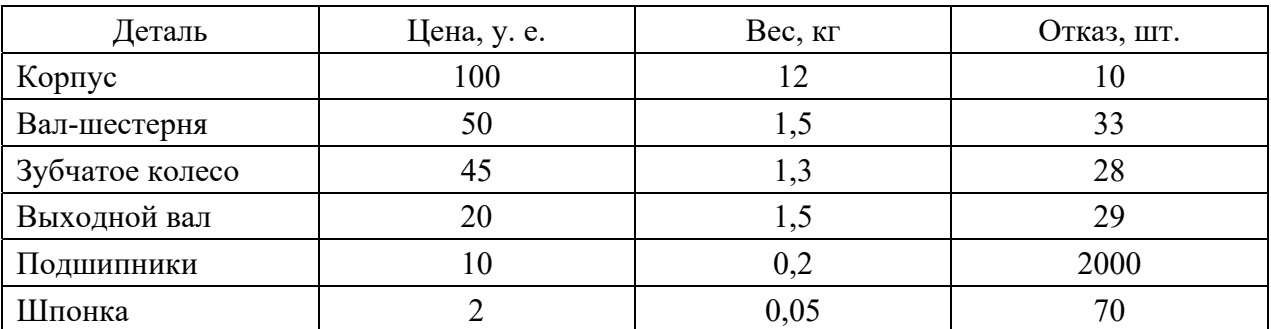

Таблина 1.1 – Исхолные ланные

Кроме того, исходными данными являются: количество наблюдаемых редукторов – 10000; число сроков службы – 6; интенсивность износа посадочного отверстия корпуса - 0,00015 мкм/ч; интенсивность износа наружного кольца подшипника – 0,0003 мкм/ч; зазор между наружным кольцом подшипника и отверстием корпуса перед началом эксплуатации редуктора – 5 мкм; максимально допустимый зазор - 40 мкм; время сборки-разборки - 1 ч; цена сборки/разборки – 2 у. е.; стоимость восстановления корпуса – 75 у. е.; интенсивность износа посадочного отверстия корпуса после восстановления - 0,0002 мкм/ч.

1.2.2 Определить долговечность деталей и всего редуктора, назначить сроки службы на все его детали.

Долговечность делится на физическую, технико-экономическую и моральную.

Физическая долговечность - межремонтный срок службы, определяемый сроком службы быстро изнашиваемой детали.

Моральная долговечность - срок службы до появления новой, более совершенной машины данного типа.

Технико-экономическая долговечность - срок службы, в течение которого экономически выгодна эксплуатация машины.

Физическую долговечность корпуса определяем по формуле

$$
\tau_{\kappa} = \frac{S_{\max} - S_{\min}}{\text{tga}(1+\epsilon)} \,, \tag{1.1}
$$

где  $S_{\text{max}}$  – максимально допустимый зазор;

 $S_{\text{min}}$  – начальный зазор;

tga - величина, характеризующая степень нарастания износа;

ε - коэффициент, показывающий, во сколько раз деталь, сопрягаемая с базовой, изнашивается быстрее последней.

$$
\tau_{\kappa} = \frac{40 - 5}{0.00015 \left( 1 + \frac{0.0003}{0.00015} \right)} = 77777,78 \text{ y} = 8,878 \text{ n} \text{er.}
$$

Определяем сроки службы составных элементов редуктора. Существуют два основных случая соотношения сроков службы  $C_i$  деталей машины:

1)  $C_1 = C_2 = ... = C_i - B$  таком случае ремонты не требуются, к концу срока службы все детали машины оказываются полностью изношены, требуется полная замена машины. Преимущества - нет необходимости в ремонтах на протяжении всего срока эксплуатации машины. Недостатки - значительное увеличение массы и стоимости машины, что в большинстве случаев является экономически невыгодно;

2)  $C_1 < C_2 < ... < C_i$  – сроки службы отдельных деталей не равны, для каждой детали принимается экономически выгодный срок службы.

В общем случае существуют следующие рекомендации при выборе срока службы детали:

- наибольший срок службы должны иметь базовые детали (корпуса), а также самые дорогие. Детали, имеющие невысокую себестоимость, должны иметь невысокий срок службы;

- при назначении сроков службы необходимо делать их кратными, что позволит выполнять замену изношенных деталей не по одной, а группами (сокращается количество текущих ремонтов), также появляется возможность привязки сроков ремонтов к срокам технического обслуживания.

Число сроков службы

$$
N_c = \frac{C_{\text{max}}}{C_{\text{min}}}.
$$
\n(1.2)

Экономически выгодным считается  $N_c = 6...10$ .

Определяем минимальный срок службы, принимая во внимание, что срок службы самой дорогой детали (корпуса)  $C_{\text{max}} = C_6 = 8,878$  лет;  $N_c = 6$ .

$$
C_{\min} = \frac{C_{\max}}{N_c} = \frac{8,878}{6} = 1,48 \text{ n} = 1,48 \text{ n} = 1
$$

Назначаем срок службы самой дешевой детали – шпонки:  $C_1 = 1.48$  лет. Определяем сроки службы остальных деталей из условия обеспечения кратности сроков: кратными 6 являются цифры 2 и 3, соответственно, с учетом стоимости назначаем:

- подшипникам - два срока службы шпонки:

$$
C_2 = 2 \cdot C_1 = 2 \cdot 1,48 = 2,96 \text{ n} = 1,\tag{1.4}
$$

– выходному валу, зубчатому колесу и валу-шестерне – три срока службы ШПОНКИ:

$$
C_3 = C_4 = C_5 = 3 \cdot C_1 = 3 \cdot 1,48 = 4,44 \text{ n} = 1.5 \tag{1.5}
$$

Технико-экономическую долговечность определяем по формуле

$$
\tau_{\rho} = \tau_{\phi} \sqrt{\frac{2H_{\mu}}{H_{p}}},\qquad(1.6)
$$

где т<sub>ф</sub> - физическая долговечность;

 $L_n$  – цена новой машины;

 $II_p$  – осредненная цена группы запчастей, заменяемых при ремонте.

Для рассматриваемого примера  $\tau_{\phi} = C_1 = 1.48$  лет.

 $H_{\mu}$  определится по формуле

$$
H_{\mu} = H_{\kappa oppyca} + H_{\kappa p} = 100 + 50 + 45 + 20 + 4 \cdot 10 + 2 = 257 \text{ Tbic. p.}
$$
\n(1.7)

Для определения осредненной цены деталей при ремонте посчитаем себестоимость всех заменяемых деталей в процессе эксплуатации редуктора:

$$
H_{\sigma} = H_{\text{3y6.}\kappa \text{0.} \kappa \text{0.}} + H_{\text{0.} - \text{1.}} + H_{\text{0.} \kappa \text{0.}} + 2 \cdot 4 \cdot H_{\text{0.} \kappa \text{0.}} + 5 \cdot H_{\text{0.} \kappa \text{1.}} =
$$

$$
= 50 + 45 + 20 + 2 \cdot 4 \cdot 10 + 5 \cdot 2 = 205
$$

Тогда осредненная стоимость одного ремонта

$$
H_p = \frac{H_s}{N_c - 1} = \frac{205}{5} = 41 \text{ TbIC. p.};
$$
\n
$$
\tau_s = 1,48 \sqrt{\frac{2 \cdot 205}{41}} = 4,68 \text{ ner.}
$$
\n(1.9)

1.2.3 Определить показатели надежности работы.

К показателям надежности относятся: коэффициент технического использования (формула); коэффициент эксплуатационных издержек (формула); коэффициент эксплуатационной металлоемкости (формула); вероятность безотказной работы (формула); вероятность отказа; среднее время исправной работы; частота отказов; интенсивность отказов.

$$
\eta_T = \frac{T_\delta}{T_\delta + T_p},\tag{1.10}
$$

где  $T_6$  – суммарная наработка машины в рассматриваемой отрезок времени;

 $T_p$  – суммарное время простоя за то же время.

Расчетное значение показателя определим по формуле

$$
\eta_T = \frac{8,878 + \frac{5 \cdot 1}{24 \cdot 365}}{8,878 + \frac{5 \cdot 1}{24 \cdot 365} + \frac{5 \cdot 1}{24 \cdot 365}} = 0,999;
$$
  

$$
\eta_{3u} = \frac{H_u}{H_u + H_{3u}},
$$

где  $I_{\mathcal{Y}u}$  – эксплуатационные расходы, в том числе и на ремонт.

Расчетное значение показателя

$$
\eta_{3u} = \frac{257}{257 + 205 + 5 \cdot 1} = 0,55 ;
$$
\n
$$
\eta_{\text{mem}} = \frac{Q_0}{Q_0 + Q_{\text{cm}}},
$$
\n(1.12)

 $(1.11)$ 

где *Q*0 – масса машины;

 *Qсм* – масса сменных деталей, затрачиваемых в процессе ремонта.

$$
\eta_{\text{mem}} = \frac{(12 + 1, 5 + 1, 3 + 1, 5 + 4 \cdot 0, 2 + 0, 05)}{(12 + 1, 5 + 1, 3 + 1, 5 + 4 \cdot 0, 2 + 0, 05) + (1, 5 + 1, 3 + 1, 5 + 2 \cdot 4 \cdot 0, 2 + 5 \cdot 0, 05)} = 0,736.
$$

Очевидно, что коэффициент технического использования, коэффициент эксплуатационных издержек и коэффициент эксплуатационной металлоемкости принимают значения от 0 до 1, при этом 1 соответствует идеальной машине.

$$
P(t) = \frac{N_0 - n}{N_0},
$$
\n(1.13)

где *N*0 – число эксплуатируемых машин;

 *n* – число отказавших машин.

1.2.4 Определить вероятность безотказной работы:

– корпуса

$$
P(t)_{\text{topnyca}} = \frac{10000 - 10}{10000} = 0,999 ;
$$

– вала-шестерни

$$
P(t)_{\text{topnyca}} = \frac{10000 - 33}{10000} = 0,9967;
$$

– зубчатого колеса

$$
P(t)_{\text{topnyca}} = \frac{10000 - 28}{10000} = 0,9972 \ ;
$$

– выходного вала

$$
P(t)_{\text{topnyca}} = \frac{10000 - 29}{10000} = 0,9971;
$$

– подшипника

$$
P(t)_{\text{topnyca}} = \sqrt[4]{\frac{10000 - 2000}{10000}} = 0.9457;
$$

– шпонки

$$
P(t)_{\text{topnyca}} = \frac{10000 - 70}{10000} = 0,993;
$$

– редуктора в сборе

$$
P(t)_{\text{topnyca}} = \frac{10000 - 2170}{10000} = 0,783.
$$

1.2.5 Составить отчет по практической работе, представить преподавателю для проверки.

### **2 Практическая работа № 3. Получение математической зависимости параметра оптимизации методом наименьших квадратов**

#### **Задание**

На основе результатов экспериментальных исследований построить двухфакторную эмпирическую модель, связывающую допускаемую скорость резания *V*, м/мин, с подачей *S*, мм/мин, и глубиной резания *t,* мм.

Эмпирическая модель имеет показательный вид

$$
V = A_0 \cdot S^{A_1} \cdot t^{A_2}.
$$

Проверить качество построенной модели.

Номер задания соответствует номеру студента в списке учебной группы. Варианты заданий приведены далее.

Варианты заданий для построения эмпирических моделей методом наименьших квадратов (рисунок 2.1).

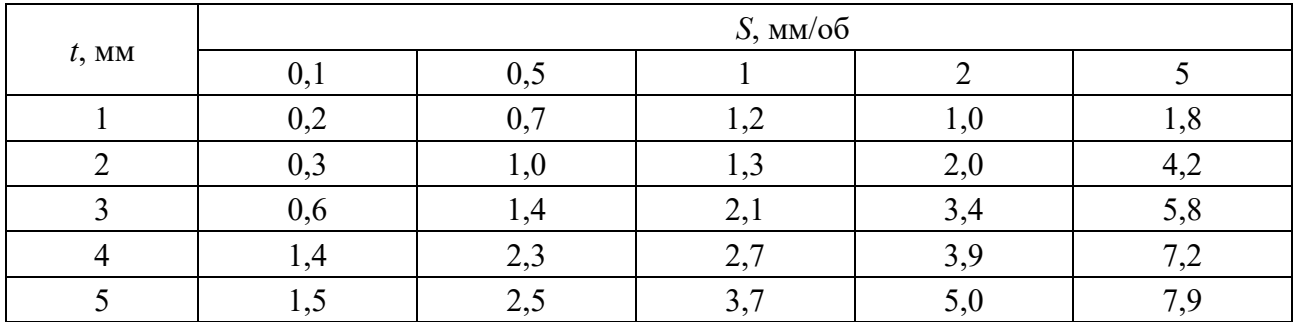

Вариант 1

Рисунок 2.1 – Варианты заданий для построения эмпирических моделей методом наименьших квадратов

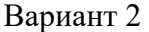

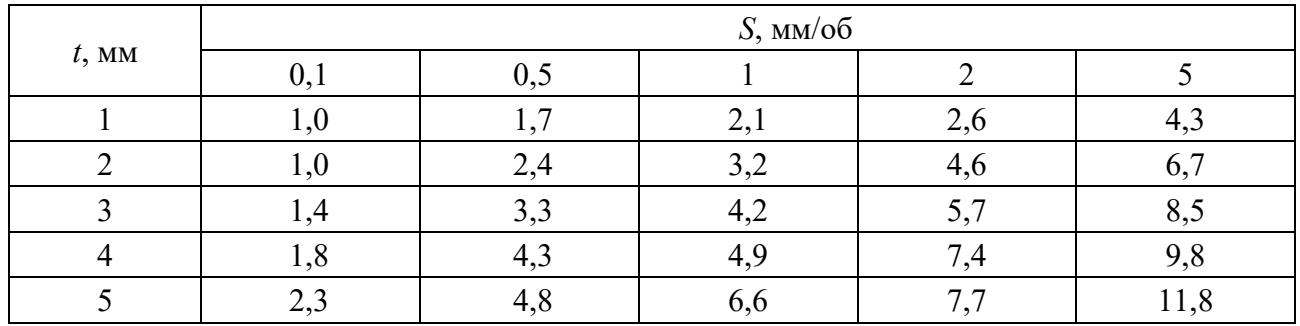

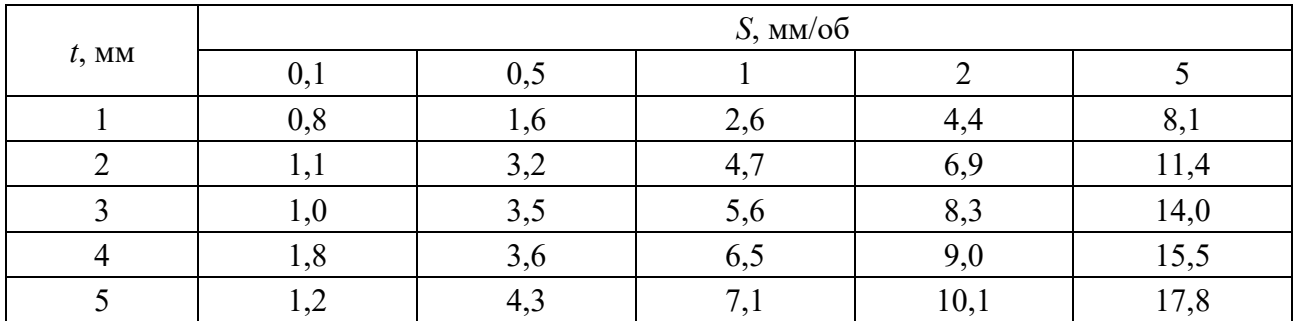

### Вариант 4

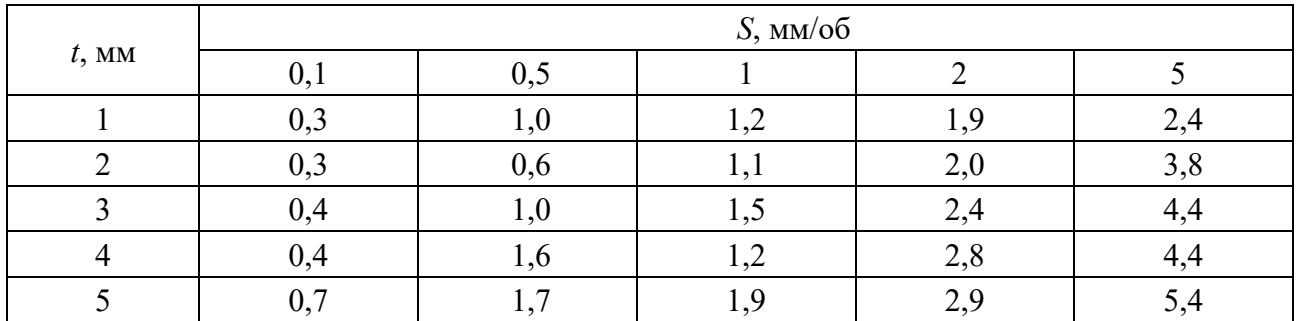

### Вариант 5

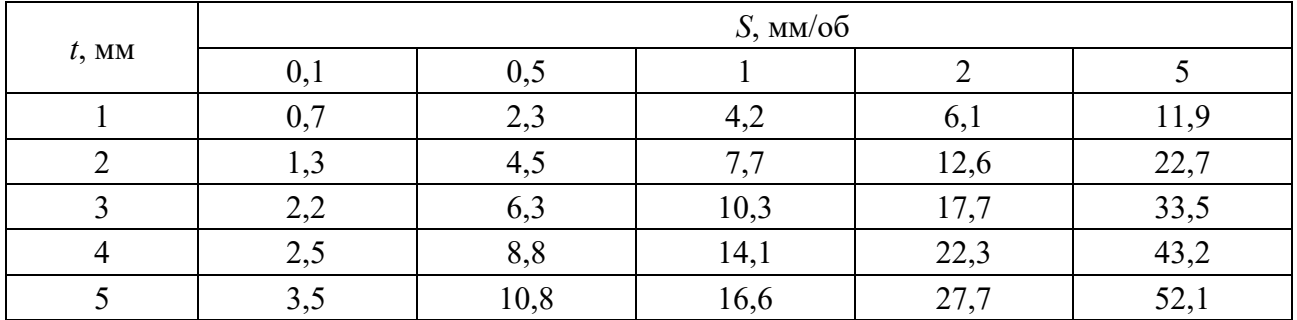

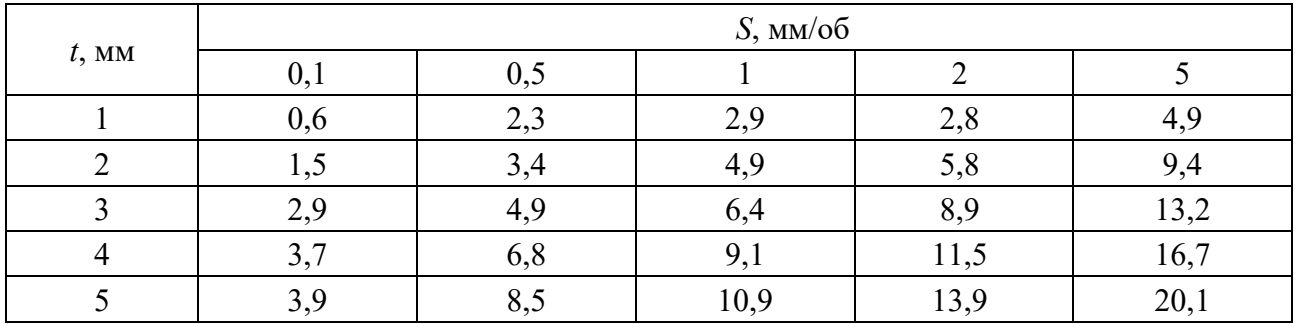

## Вариант 7

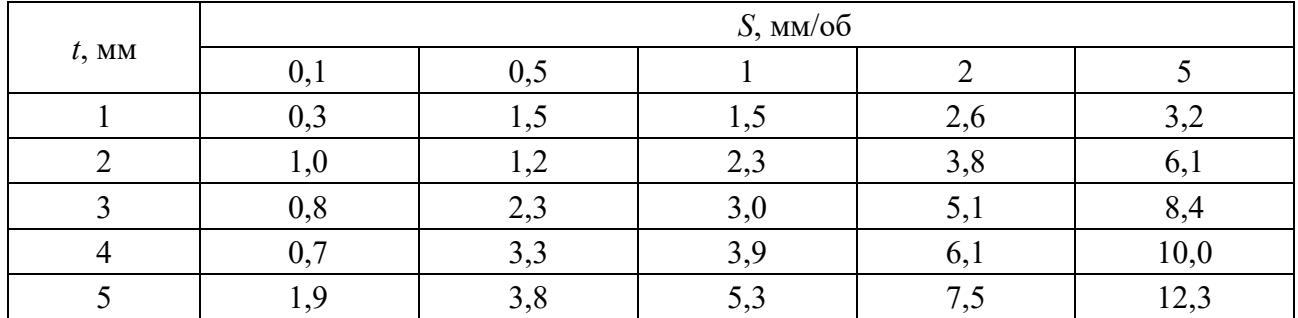

### Вариант 8

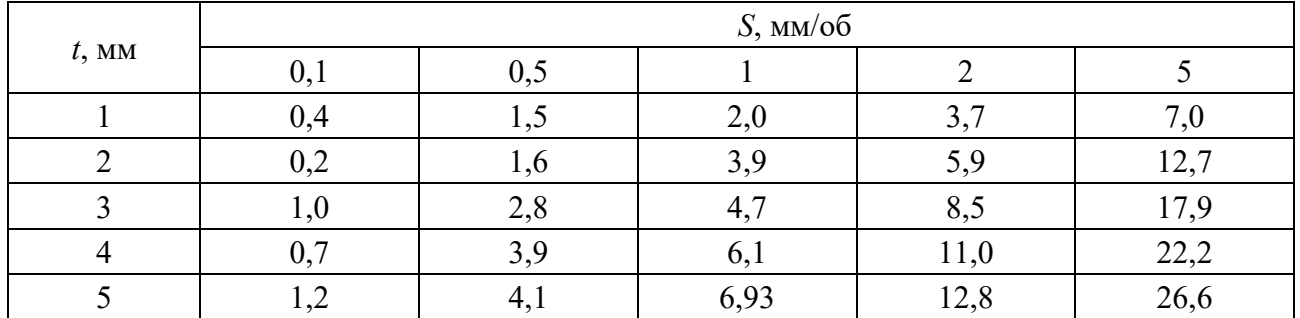

## Вариант 9

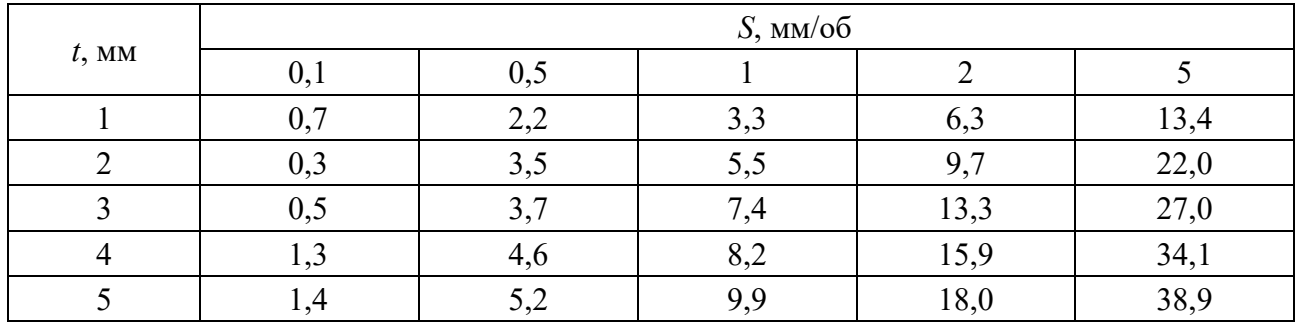

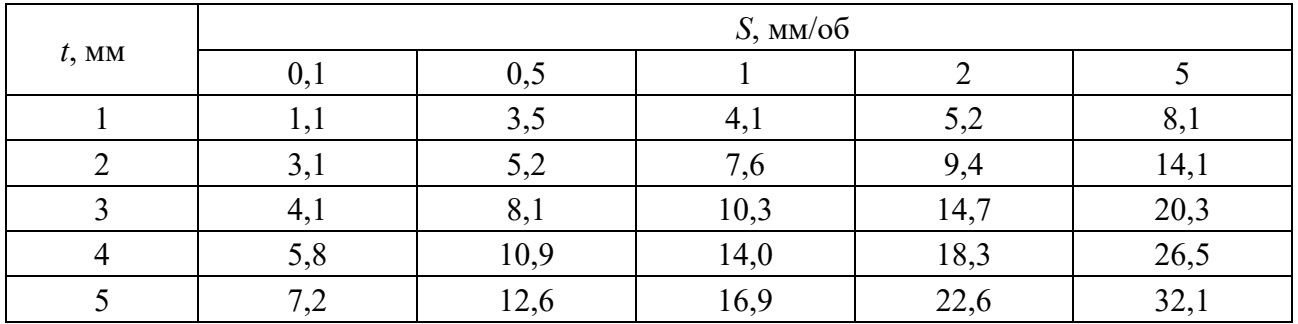

## Вариант 11

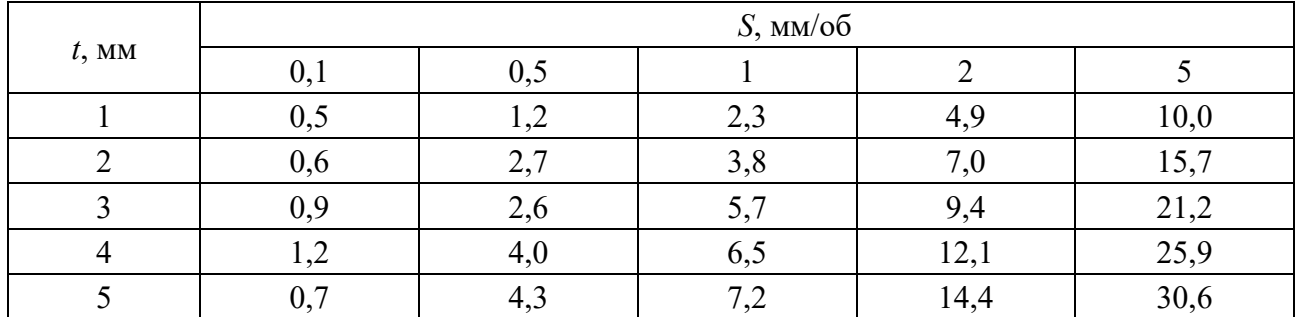

### Вариант 12

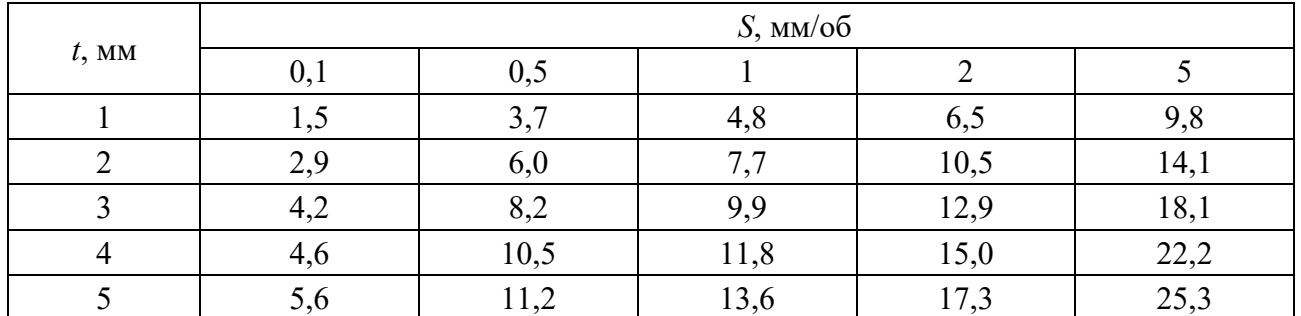

### Вариант 13

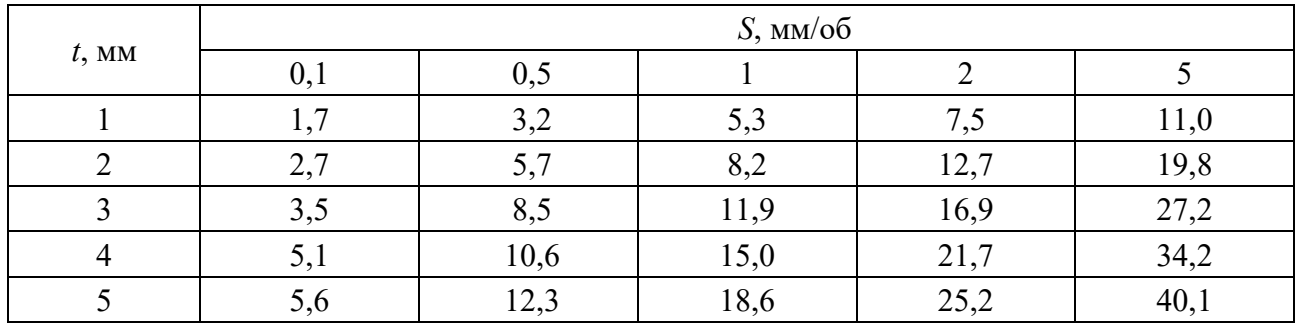

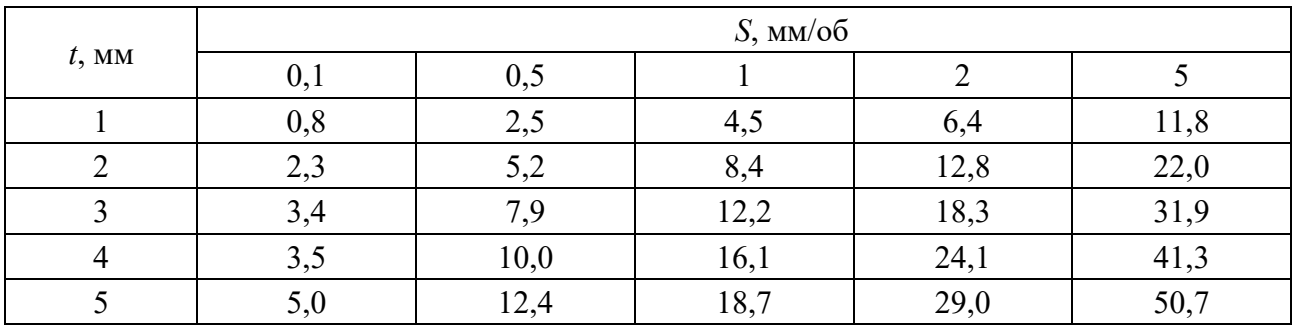

Вариант 15

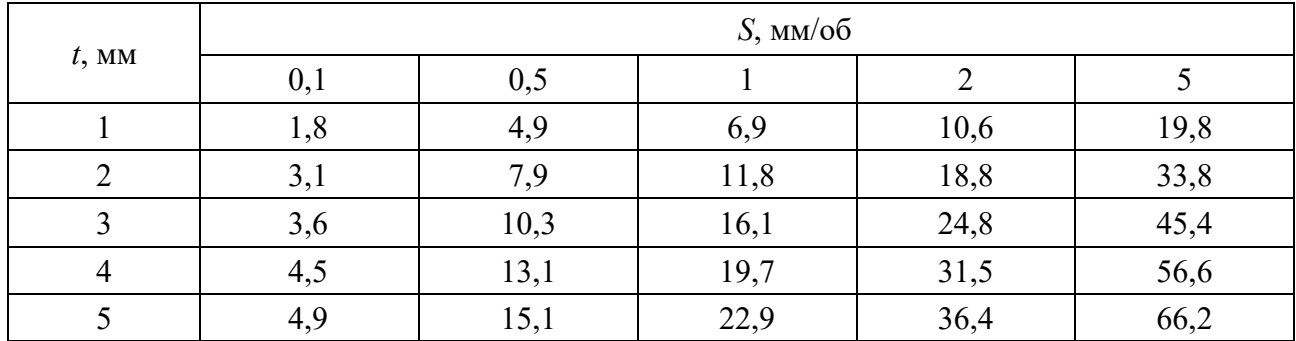

Вариант 16

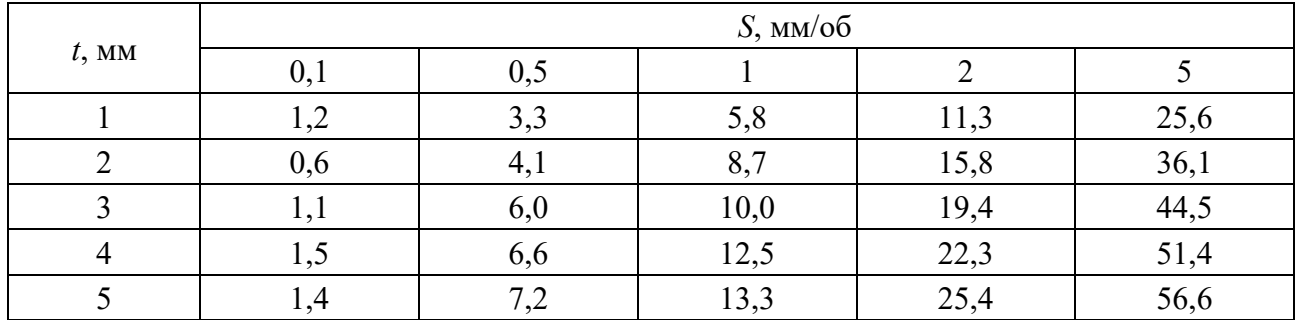

Вариант 17

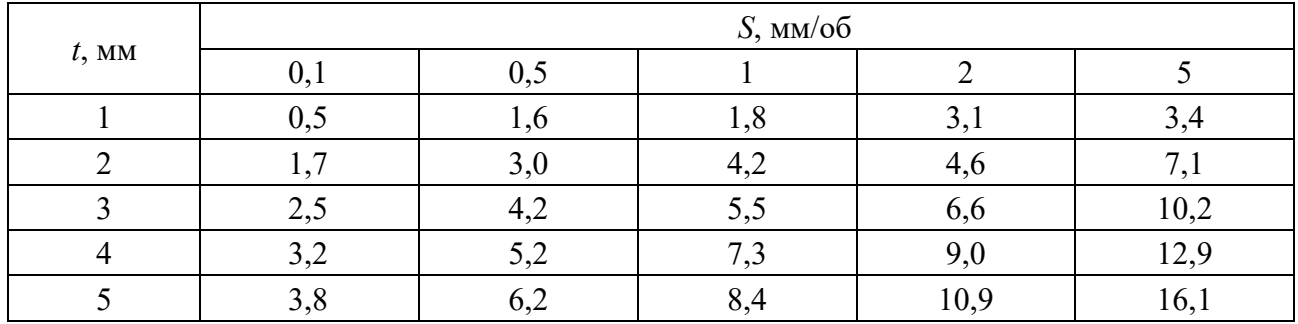

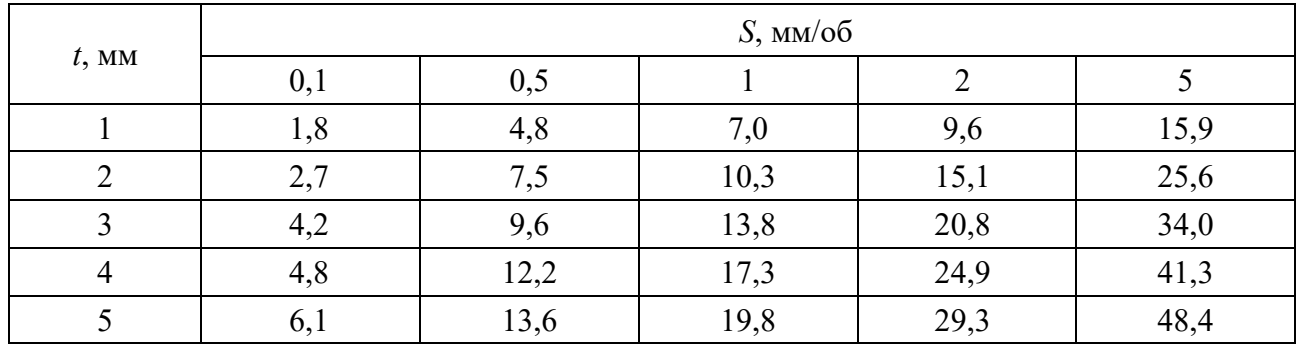

## Вариант 19

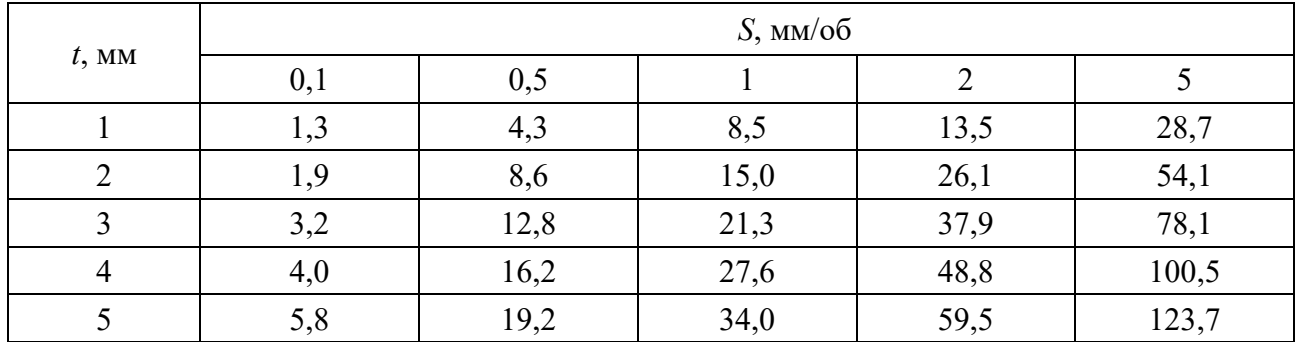

Вариант 20

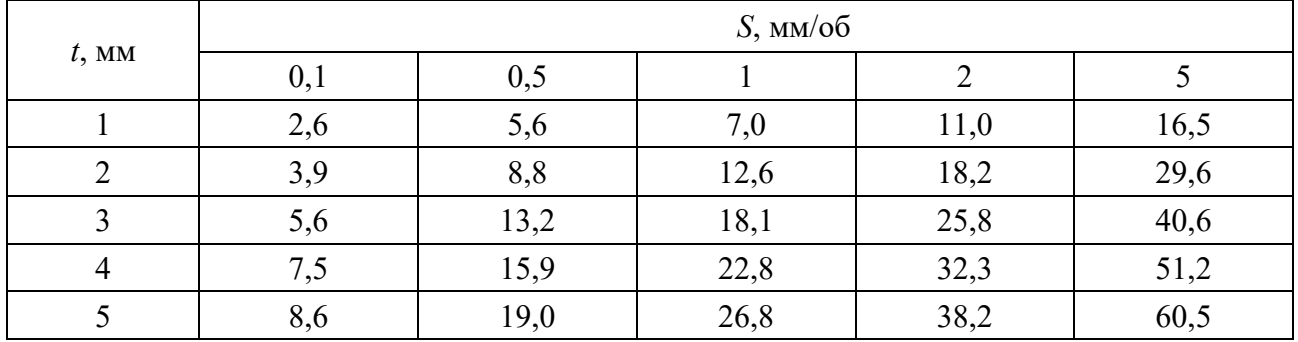

#### Вариант 21

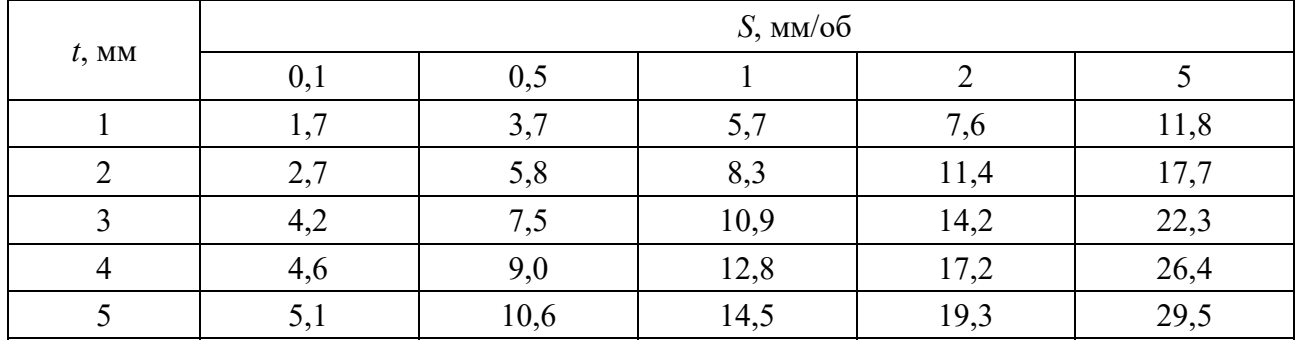

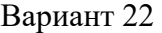

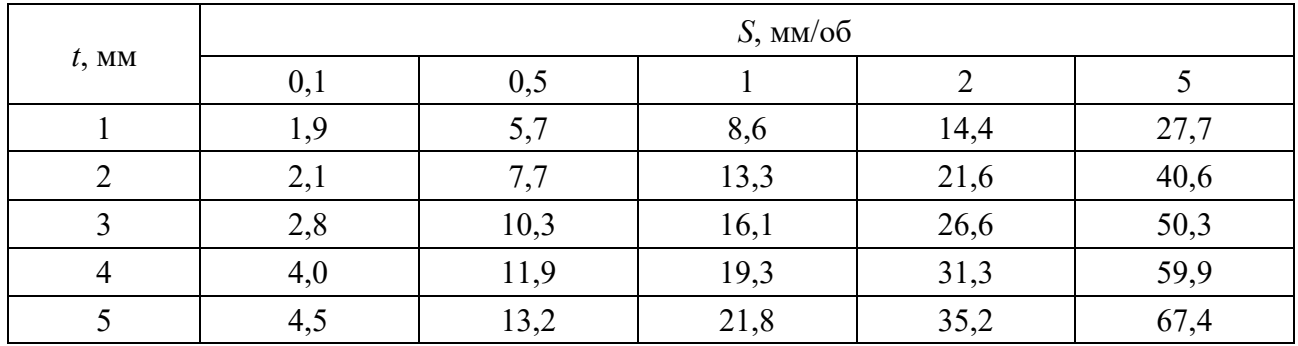

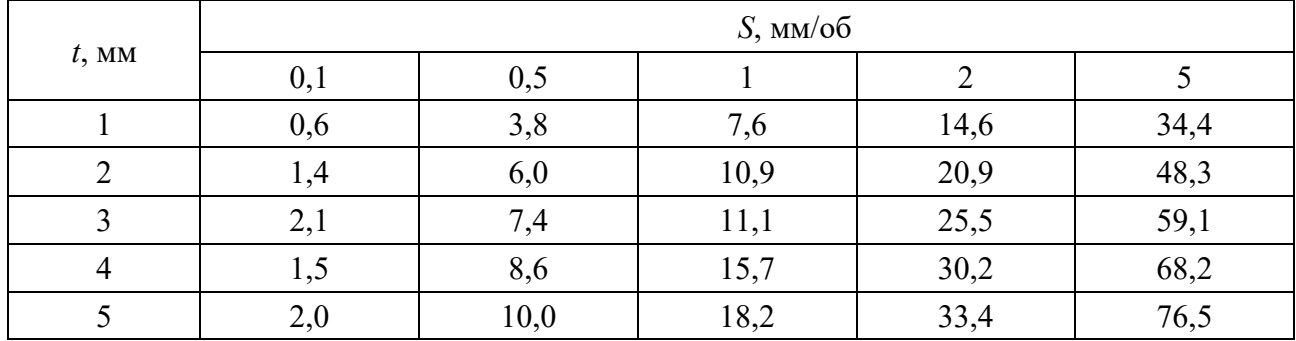

Вариант 24

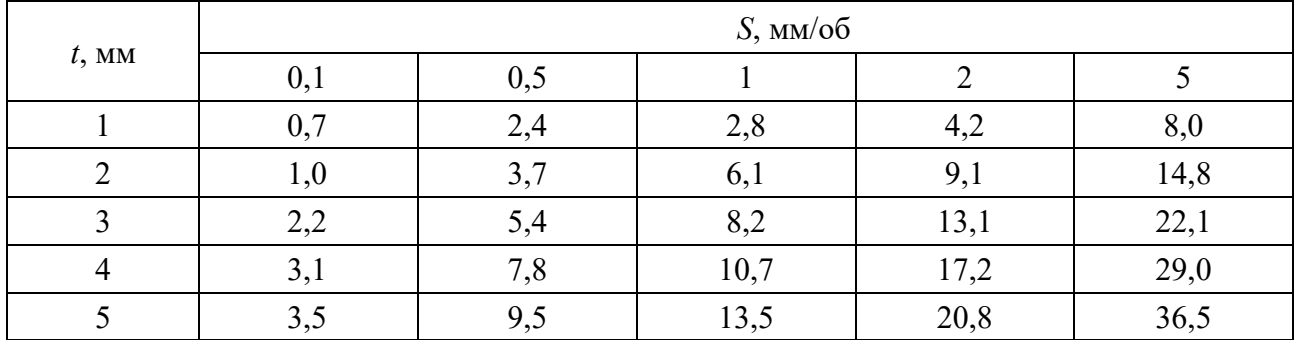

Вариант 25

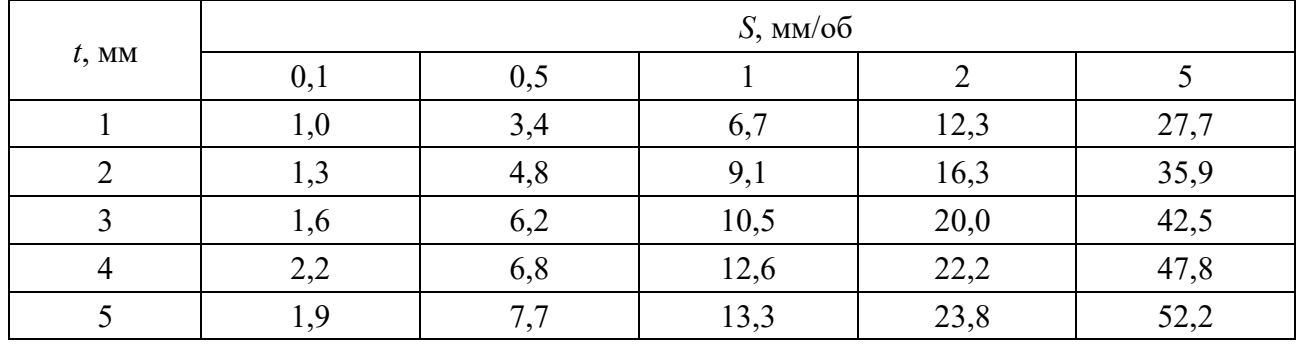

Окончание рисунка 2.1

#### Порядок выполнения работы

1 Путем логарифмирования привести показательную модель к линейному виду. Определить требуемую для построения модели замену переменных, а также связь между коэффициентами модели в натуральных переменных и коэффициентами модели в логарифмированных переменных.

2 Для линейной модели составить выражение для остаточной суммы квадратов. Получить систему уравнений для нахождения коэффициентов модели.

3 Прологарифмировать таблицу с исходными данными в соответствии с требуемой заменой переменных.

4 Рассчитать требуемые суммы и суммы произведений для решения системы уравнений. Найти коэффициенты модели в логарифмированных переменных и получить коэффициенты модели в натуральных переменных.

5 Для исходной таблицы рассчитать соответствующие значения модели. Сравнить их с табличными.

6 Проверить качество построенной модели. С этой целью предположить следующее.

7 Вычислить для полученных 25 наблюдений: генеральное среднее, общую сумму квадратов отклонений от генерального среднего и соответствующее число степеней свободы.

8 Вычислить сумму квадратов, характеризующую общую случайную ошибку опытов с дублированием, а также соответствующее число степеней своболы.

9 Вычислить сумму квадратов, характеризующую неадекватность (общую систематическую ошибку) модели, а также соответствующее число степеней своболы.

10 Вычислить остаточную сумму квадратов, а также соответствующее число степеней своболы.

11 Вычислить сумму квадратов, отвечающую за корреляцию скорости резания с подачей и глубиной резания, а также соответствующее число степеней свободы.

12 Рассчитать индекс корреляции модели.

13 Проверить значимость модели на основе критерия Фишера. Принять уровень значимости  $\alpha = 0.05$ . Значения квантиля распределения Фишера приведены в таблице 2.1.

14 Проверить адекватность модели на основе критерия Фишера. Принять уровень значимости  $\alpha = 0.05$ .

|                | $\mathcal{V}1$ |                |                |                |         |         |         |         |          |
|----------------|----------------|----------------|----------------|----------------|---------|---------|---------|---------|----------|
| v <sub>2</sub> | $\mathbf{1}$   | $\overline{2}$ | $\overline{3}$ | $\overline{4}$ | 5       | 10      | 25      | 50      | $\infty$ |
| $\mathbf{1}$   | 161,448        | 199,500        | 215,707        | 224,583        | 230,162 | 241,882 | 249,260 | 251,774 | 254,314  |
| $\overline{2}$ | 18,513         | 19,000         | 19,164         | 19,247         | 19,296  | 19,396  | 19,456  | 19,476  | 19,496   |
| 3              | 10,128         | 9,552          | 9,277          | 9,117          | 9,013   | 8,786   | 8,634   | 8,581   | 8,526    |
| $\overline{4}$ | 7,709          | 6,944          | 6,591          | 6,388          | 6,256   | 5,964   | 5,769   | 5,699   | 5,628    |
| 5              | 6,608          | 5,786          | 5,409          | 5,192          | 5,050   | 4,735   | 4,521   | 4,444   | 4,365    |
| 6              | 5,987          | 5,143          | 4,757          | 4,534          | 4,387   | 4,060   | 3,835   | 3,754   | 3,669    |
| $\tau$         | 5,591          | 4,737          | 4,347          | 4,120          | 3,972   | 3,637   | 3,404   | 3,319   | 3,230    |
| 8              | 5,318          | 4,459          | 4,066          | 3,838          | 3,687   | 3,347   | 3,108   | 3,020   | 2,928    |
| 9              | 5,117          | 4,256          | 3,863          | 3,633          | 3,482   | 3,137   | 2,893   | 2,803   | 2,707    |
| 10             | 4,965          | 4,103          | 3,708          | 3,478          | 3,326   | 2,978   | 2,730   | 2,637   | 2,538    |
| 11             | 4,844          | 3,982          | 3,587          | 3357           | 3,204   | 2,854   | 2,601   | 2,507   | 2,404    |
| 12             | 4,747          | 3,885          | 3,490          | 3,259          | 3,106   | 2,753   | 2,498   | 2,401   | 2,296    |
| 13             | 4,667          | 3,806          | 3,411          | 3,179          | 3,025   | 2,671   | 2,412   | 2,314   | 2,206    |
| 14             | 4,600          | 3,739          | 3,344          | 3,112          | 2,958   | 2,602   | 2,341   | 2,241   | 2,131    |
| 15             | 4,541          | 3,682          | 3,287          | 3,056          | 2,901   | 2,544   | 2,280   | 2,178   | 2,066    |
| 16             | 4,494          | 3,634          | 3,239          | 3,007          | 2,852   | 2,494   | 2,227   | 2,124   | 2,010    |
| 17             | 4,451          | 3,592          | 3,197          | 2,965          | 2,810   | 2,450   | 2,181   | 2,077   | 1,960    |
| 18             | 4,411          | 3,555          | 3,160          | 2,928          | 2,773   | 2,412   | 2,141   | 2,035   | 1,917    |
| 19             | 4,381          | 3,522          | 3,127          | 2,895          | 2,740   | 2,378   | 2,106   | 1,999   | 1,878    |
| 20             | 4,351          | 3,493          | 3,098          | 2,866          | 2,711   | 2,348   | 2,074   | 1,966   | 1,843    |
| 21             | 4,325          | 3,467          | 3,072          | 2,840          | 2,685   | 2,321   | 2,045   | 1,936   | 1,812    |
| 22             | 4,301          | 3,443          | 3,049          | 2,817          | 2,661   | 2,297   | 2,020   | 1,909   | 1,783    |
| 23             | 4,279          | 3,422          | 3,028          | 2,796          | 2,640   | 2,275   | 1,996   | 1,885   | 1,757    |
| 24             | 4,260          | 3,403          | 3,009          | 2,776          | 2,621   | 2,255   | 1,975   | 1,863   | 1,733    |
| 25             | 4,242          | 3,385          | 2,991          | 2,759          | 2,603   | 2,236   | 1,955   | 1,842   | 1,711    |
| 26             | 4,225          | 3,369          | 2,975          | 2,743          | 2,587   | 2,220   | 1,938   | 1,823   | 1,691    |
| 27             | 4,210          | 3,354          | 2,960          | 2,728          | 2,572   | 2,204   | 1,921   | 1,806   | 1,672    |
| 28             | 4,196          | 3,340          | 2,947          | 2,714          | 2,558   | 2,190   | 1,906   | 1,790   | 1,654    |
| 29             | 4,183          | 3,328          | 2,934          | 2,701          | 2,545   | 2,177   | 1,891   | 1,775   | 1,638    |
| 30             | 4,171          | 3,316          | 2,922          | 2,690          | 2,534   | 2,165   | 1,878   | 1,761   | 1,622    |
| 40             | 4,085          | 3,232          | 2,839          | 2,606          | 2,449   | 2,077   | 1,783   | 1,660   | 1,509    |
| 50             | 4,034          | 3,183          | 2,790          | 2,557          | 2,400   | 2,026   | 1,727   | 1,599   | 1,438    |
| 60             | 4,001          | 3,150          | 2,758          | 2,525          | 2,368   | 1,993   | 1,690   | 1,559   | 1,389    |
| 100            | 3,936          | 3,087          | 2,696          | 2,463          | 2,305   | 1,927   | 1,616   | 1,477   | 1,283    |
| 120            | 3,920          | 3,072          | 2,680          | 2,447          | 2,290   | 1,910   | 1,598   | 1,457   | 1,254    |
| $\infty$       | 3,841          | 2,996          | 2,605          | 2,372          | 2,214   | 1,831   | 1,506   | 1,350   | 1,001    |

Таблица 2.1 – Значения квантиля распределения Фишера для уровня значимости α **=** 0,05

### 3 Практическая работа № 4. Метод полного факторного эксперимента (ПЭФ)

Планирование эксперимента связано с изучением зависимости критериев оптимизации (функции отклика) от величины управляющих (входных) параметров и выражается формулой

$$
y = \varphi(x_1; x_2...x_n),
$$
 (3.1)

где  $x_1, x_2, ..., x_n$  – независимые переменные факторы.

Пли планировании эксперимента учитывают, что неизвестная исследователю функция отклика (4.1) аппроксимируется полиномом той или иной степени

$$
y = b_0 + b_1 x_1 + b_2 x_2 + \dots + b_{12} x_1 x_2 + b_{13} x_1 x_3 + \dots + b_{12 \dots k} x_1 x_2 \dots x_k.
$$
 (3.2)

Для двух факторов это уравнение имеет вид

$$
y = b_0 + b_1 x_1 + b_2 x_2 + b_{12} x_1 x_2.
$$
 (3.3)

Для трех факторов

$$
y = b_0 + b_1 x_1 + b_2 x_2 + b_3 x_3 + b_1 x_1 x_2 + b_1 x_1 x_3 + b_2 x_2 x_3 + b_1 x_3 x_1 x_2 x_3. \tag{3.4}
$$

Установление статистических зависимостей (3.2)–(3.4) и т. д. осуществляется с использованием разработанных планов экспериментальных исследований.

Применение известных планов удобно тем, что:

- отпадает необходимость в тщательном обдумывании техники проведения каждого опыта:

- фактически автоматически проводится статистический анализ как каждого опыта, так и всего эксперимента в целом;

- сразу получается аналитическое выражение для описания исследуемого объекта:

- облегчен графический анализ влияющих факторов.

Последовательность построения математических зависимостей следующая.

1 Выявление необходимых оптимизирующих параметров  $(t, S, V)$  или дру-ГИХ  $(h_*,T_0,\delta_n)$  и т. д.

2 Выбор основных факторов, определяющих значения оптимизирующих параметров.

3 Выбор разумных интервалов и уровней варьирования факторов.

При выборе области определения факторов рекомендуется обращать специальное внимание на выбор нулевой точки. Желательно, чтобы данная точка была в области оптимума или как можно ближе к ней, тогда ускоряется поиск

оптимальных решений. Интервал варьирования не может быть выбран меньше той ошибки, с которой экспериментатор фиксирует уровень фактора.

Следует учитывать, что увеличение интервала варьирования затрудняет возможность линейной аппроксимации функции отклика и увеличивает количество экспериментов.

Для удобства записи условий эксперимента и обработки экспериментальных данных уровни варьирования факторов кодируют. В кодированном виде верхний уровень обозначают +1, нижний -1, а основной 0. Обычно при записи цифра 1 опускается и кодовая запись уровней факторов имеет вид «+», «-», «0».

Кодированное значение фактора  $x_i$  определяют по выражению

$$
x_i = \frac{C_i - C_{0i}}{\varepsilon_i},\tag{3.5}
$$

где  $x_i$  – кодированное значение фактора (безразмерная величина);

 $C_i$  - натуральное значение *i*-го фактора;

 $C_{0i}$  – натуральное значение *i*-го фактора на основном уровне;

 $\varepsilon_i$  - натуральное значение интервала варьирования *i*-го фактора.

4 Выбор плана эксперимента.

Эксперимент, в котором реализуются все возможные сочетания уровней факторов, называют полным факторным экспериментом (ПФЭ), а результаты оцениваются в результате статистического анализа. Если число уровней каждого фактора  $m$ , а число факторов  $k$ , то число  $N$  всех возможных сочетаний уровней факторов, а следовательно, и число опытов в ПФЭ определяется выражением

$$
N = m^k. \tag{3.6}
$$

Цель первого этапа планирования эксперимента - это получение линейной модели. Он предусматривает варьирование факторов на двух уровнях. Возможное количество сочетаний уровней факторов в этом случае равно  $2^k$ .

Факторный эксперимент осуществляется с помощью матрицы эксперимента, в которой используют кодированные значения факторов.

В таблице 3.1 представлена матрица эксперимента для числа факторов от двух до четырех.

5 Выбор уровней и интервалов варьирования факторов.

6 По матрице эксперимента и уровням факторов строят матрицу планирования и рабочую матрицу эксперимента (таблица 3.2). Так, например, для уравнения (3.3) от двух факторов матрица планирования экспериментов имеет вид

$$
y = b_0 + b_1 x_1 + b_2 x_2 + b_{12} x_1 x_2.
$$

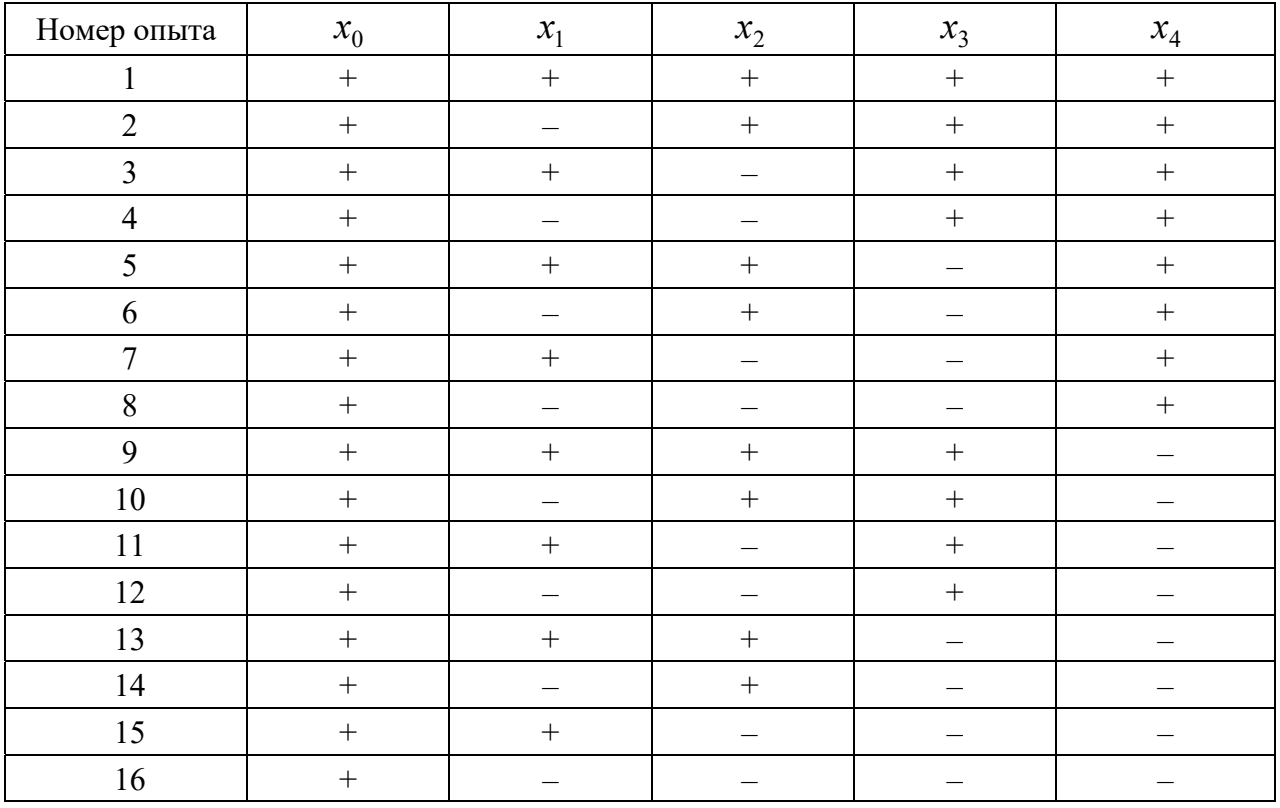

#### Таблица 3.1 – Матрица эксперимента

Таблица 3.2 – Матрица планирования эксперимента и результаты

|             | План  |       |       | Взаимодействие |              |  |
|-------------|-------|-------|-------|----------------|--------------|--|
| Номер опыта | $x_0$ | $x_1$ | $x_2$ | $x_1x_2$       | Отклик $Y_u$ |  |
|             |       |       |       |                |              |  |
|             | ┿     | ┿     |       |                |              |  |
|             | $^+$  |       |       |                |              |  |
|             | $^+$  | ┿     |       |                |              |  |
|             |       |       |       |                |              |  |
|             |       | 0     |       |                |              |  |
|             |       | 0     |       |                |              |  |
|             |       | 0     |       |                |              |  |

Опыты № 5–7 – это опыты в нулевой (основной) точке, предназначенные для оценки однородности (адекватности) результатов.

7 После реализации плана эксперимента рассчитывают коэффициенты уравнения (3.3).

Расчет коэффициентов производят по следующим формулам:

$$
b_0 = \frac{\sum_{1}^{n} Y_u}{N},
$$
\n(3.7)

$$
b_i = \frac{1}{N} \sum_{1}^{N} X_{iu} \cdot Y_u ; \qquad (3.8)
$$

$$
b_{ij} = \frac{1}{N} \sum_{1}^{N} X_{iu} \cdot X_{ju} \cdot Y_u , \qquad (3.9)
$$

где  $Y_u$  – значение (величина) отклика;

 $X_{i\mu}$  – значение *i*-го фактора в *i*-м опыте;

 $X_{ju}$  – значение *j*-го фактора в *i*-м опыте.

Для каждой колонки плана производят умножение кодированного значения фактора (+1, -1) на полученное значение отклика  $(Y_u)$ . После суммирования данных по колонкам и деления на соответствующее число опытов получают коэффициенты.

8 Статистический анализ в нулевых точках.

среднее арифметическое значение оптимизирующего Определяют параметра:

$$
\overline{Y}_0 = \frac{\sum_{1}^{n_0} Y_{ou}}{n_0},
$$
\n(3.10)

где  $Y_{ou}$  – значение оптимизирующего параметра в нулевой точке;

 $n_0$  – число опытов в нулевой точке.

Оценивают дисперсию воспроизводимости, когда опыты повторяются только в нулевой точке (дисперсия ошибки опыта):

$$
S_{\overline{Y}} = S_0^2 = \frac{\sum_{i=1}^{n_0} (\overline{Y}_0 - Y_{0i})^2}{f},
$$
\n(3.11)

где  $f$  – степень свободы,  $f = n_0 - 1$ .

Определяют среднее квадратическое отклонение в нулевой точке:

$$
S_{\overline{Y}} = \sqrt{S_0^2} = \sqrt{\frac{\sum_{1}^{n_0} (\overline{Y}_0 - Y_{0i})^2}{n_0 - 1}}.
$$
\n(3.12)

9 Полученные результаты служат основанием для установления значимости коэффициентов.

Оценка значимости коэффициентов регрессии связана с построением доверительных интервалов. Коэффициент уравнения регрессии значим, если его абсолютная величина больше доверительного интервала. Доверительный интервал

$$
P(b_i - \Delta b_i \leq \beta_i \leq b_i + \Delta b_i) = \alpha ,
$$

где  $\alpha$  – доверительная вероятность;

 $\Delta b_i$  - доверительный интервал.

Проверку значимости коэффициентов можно производить двумя способами:

1) сравнением абсолютной величины коэффициентов с доверительным интервалом;

2) с помощью *t*-критерия Стьюдента.

При проверке значимости коэффициентов первым способом для определения доверительного интервала вычисляют дисперсии коэффициентов регрессии по выражению

$$
S^{2}\{b_{i}\} = \frac{S_{\overline{Y}}^{2}}{N},
$$
\n(3.13)

где  $S^2\{b_i\}$  – дисперсия *i*-го коэффициента регрессии;

 $N$  – число опытов в плане без vчета опытов в нулевой точке.

Из формулы (3.13) следует, что дисперсии всех коэффициентов равны. Затем определяют среднюю квадратическую ошибку в определении коэффициентов:

$$
S\{b_i\} = \frac{S_{\overline{Y}}}{\sqrt{N}}.\tag{3.14}
$$

Доверительный интервал  $\Delta b_i$  находят по формуле

$$
\Delta b_i = \pm t S_{\{b_i\}}, \qquad (3.15)
$$

где  $t$  – табличное значение критерия Стьюдента при принятом уровне значимости и числе степеней свободы  $f$ , с которым определялась дисперсия  $S_{\overline{v}}^2$ .

Значения *t*-критерия Стьюдента приведены в таблице 3.3. Коэффициент значим, если его абсолютная величина больше доверительного интервала, T. e.  $b_i > \Delta b_i$ .

При проверке значимости коэффициентов вторым способом вычисляют расчетное значение  $t_p$ -критерия Стьюдента по выражению

$$
t_p = \frac{|b_i|}{S\{b_i\}}.\tag{3.16}
$$

Для каждого коэффициента уравнения (3.3) составляют расчетное и табличное значение критерия Стьюдента (см. таблицу 3.3). Коэффициент  $b_i$  значим, если  $t_p > t$  для принятого уровня значимости и числа степеней свободы  $f = n_0 - 1$ , с которым определялась дисперсия  $S_{\overline{Y}}^2$ . Критерий  $t_p$  вычисляют для каждого коэффициента регрессии. Если расчетное значение меньше табличного, то соответствующий коэффициент считается равным нулю, а член уравнения отбрасывается. Таким образом, получаем уравнение (3.3) в измененном виде при условии исключения какого-то коэффициента.

10 После отбрасывания ряда коэффициентов оценивают новое уравнение на приемлемость его для оптимизации рассматриваемого процесса, т. е. оценивают адекватность нового уравнения.

Таблица 3.3 – Значения критерия Стьюдента при доверительной вероятности  $\alpha = 0.95$ 

| Число измерений по                      |       |  |                                          |  |      |                      |  |
|-----------------------------------------|-------|--|------------------------------------------|--|------|----------------------|--|
| Число степеней свободы<br>$f = n_0 - 1$ |       |  |                                          |  |      |                      |  |
| Критерий Стьюдента $t_n$                | 12,71 |  | $4,3$   3,18   2,78   2,57   2,45   2,37 |  | 2,30 | $2,18$   2,15   2,12 |  |

Определяют дисперсию адекватности:

$$
S_{a\partial}^2 = \frac{\sum_{1}^{N} (Y_u - Y_{up})^2}{f_{a\partial}},
$$
\n(3.17)

где  $S_{a\dot{a}}$  – дисперсия адекватности;

Y<sub>u</sub> – фактическая величина отклика или критерия оптимизации (эксперимент);

 $Y_{\mu\nu}$  - расчетное число критерия оптимизации, полученное из уравнения после исключения коэффициентов;

 $f_{a\delta}$  – число степеней свободы при оценке дисперсии адекватности.

$$
f_{a\partial} = N - (K + 1),
$$
\n(3.18)

где  $N$  – число опытов (без учета в нулевых точках);

 $K$  – число факторов.

Или

$$
f_{a\partial}=N-m,
$$

где  $m$  – число значимых коэффициентов с учетом коэффициента  $b_0$ .

11 Определяют расчетное значение Фишера.

$$
F_p = \frac{S_{a\partial}^2}{S_{\overline{Y}}^2}, \quad \text{ecm} \quad S_{a\partial}^2 > S_{\overline{Y}}^2;
$$

$$
F_p = \frac{S_{\bar{Y}}^2}{S_{a\partial}^2}, \quad \text{ecnm} \quad S_{\bar{Y}}^2 > S_{a\partial}^2. \tag{3.19}
$$

Если расчетное значение  $F_n \leq F_T$ , то полученное уравнение адекватно и оно пригодно для оценки оптимизации исследуемых параметров.

12 Перевод полученного уравнения из использования кодированных факторов в именованные, используя соотношение (3.5).

Пример – Определить зависимость тангенциальной составляющей  $P_{\tau}$  илы резания от изменения переднего  $\gamma$ , и заднего  $\alpha$ , углов призматического резца.

Режимы обработки: скорость резания  $V = 100$  м/ми; подача  $S = 0.4$  мм/об; глубина резания  $t = 0.8$  мм.

После анализа литературных данных выбираем интервалы варьирования фактов.

Предполагаем, что в выбранных интервалах варьирования тангенциальная составляющая Р, силы резания изменяется линейно. Выбираем двухфакторный план первого порядка (таблица 3.4).

Уравнение имеет вид выражения (3.3):  $y = b_0 + b_1x_1 + b_2x_2 + b_1x_1x_2$ .

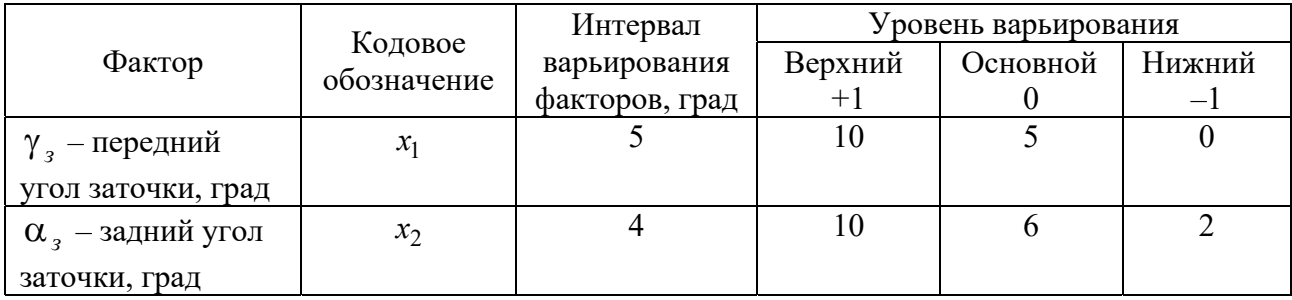

Таблица 3.4 - Уровни и интервалы варьирования факторов

Проводим эксперимент и полученные результаты сводим в таблицу 3.5.

Используя результаты экспериментов (см. таблицу 3.5), составляем таблицу 3.6 для расчета коэффициентов уравнения.

$$
26 \\
$$

|             | План в кодах    |         |               | План в значениях |                     |  |
|-------------|-----------------|---------|---------------|------------------|---------------------|--|
| Номер опыта | $\mathcal{X}_1$ | $x_{2}$ | $\mathcal{X}$ | $x_{2}$          | Результат $Y_u$ , Н |  |
|             |                 |         | 10            | 10               | 565                 |  |
|             |                 |         |               | 10               | 680                 |  |
|             |                 |         | 10            |                  | 620                 |  |
|             |                 |         |               |                  | 770                 |  |
|             |                 |         |               |                  | 640                 |  |
|             |                 |         |               |                  | 650                 |  |
|             |                 |         |               |                  | 660                 |  |

Таблица 3.5 – План проведения эксперимента и результаты

Таблица 3.6 – Расчет коэффициентов уравнения

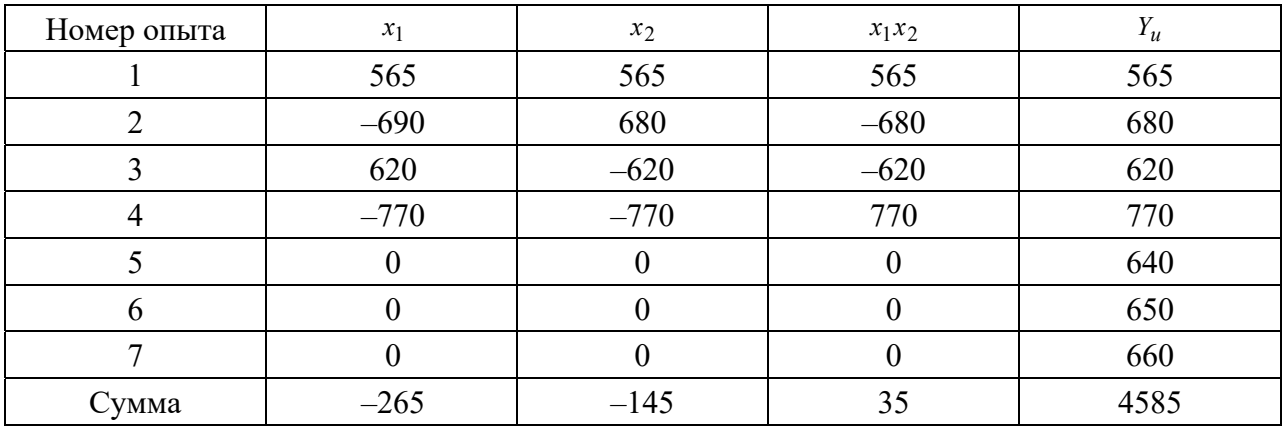

Используя зависимости (3.7)–(3.9), проводим расчет коэффициентов:

$$
b_0 = \frac{1}{4}(565 + 680 + 620 + 770) = \frac{2635}{4} = 658; \quad b_1 = -\frac{265}{4} = -66,25 \approx -66,3;
$$

$$
b_2 = -\frac{145}{4} = -36,25 \approx -36,3
$$
;  $b_{12} = \frac{35}{4} = 8,75$ .

В результате обработки экспериментальных данных получено следующее уравнение:

$$
Y_u = 655 - 66, 3x_1 - 36, 3x_2 + 8, 75x_1x_2
$$
 (3.20)

Проводим статистический анализ в нулевой точке. Определяем среднее арифметическое значение оптимизирующего параметра, используя (3.10):

$$
\overline{Y}_0 = \frac{640 + 650 + 660}{3} = \frac{1950}{3} = 650.
$$

Определяем дисперсию опыта в нулевой точке по формуле (3.11) (дисперсия ошибки опыта):

$$
S_{\overline{Y}}^2 = S_0^2 = \frac{(650 - 640)^2 + (650 - 650)^2 + (650 - 660)^2}{(3 - 1) = 2} = 100,
$$
  

$$
S_{\overline{Y}}^2 = 100.
$$

Определяем среднее квадратическое отклонение в нулевой точке по формуле (3.12):

$$
S_{\bar{Y}} = \sqrt{100} = 10.
$$

Определяем среднюю квадратичную ошибку в определении коэффициентов по формуле (3.13):

$$
S\{b_i\} = \frac{S_{\overline{Y}}}{\sqrt{N}} = \frac{10}{\sqrt{4}} = 5.
$$

Результаты анализов в нулевой точке сводим в таблицу 3.7.

Таблица 3.7 – Статистические характеристики опытов в нулевой точке

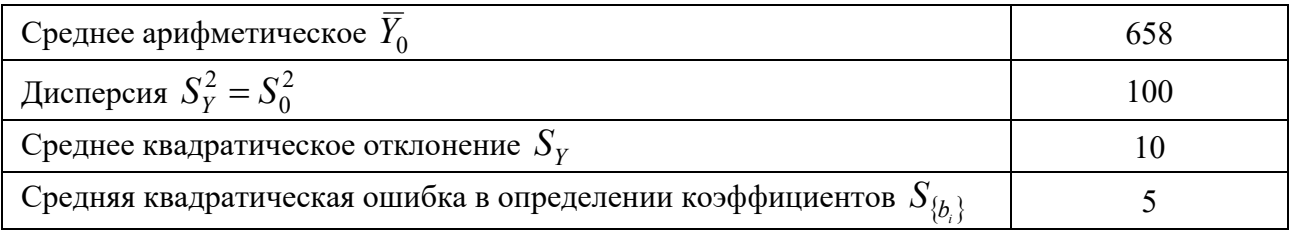

Оцениваем значимость коэффициентов по критерию Стьюдента по формуле (3.16):

$$
t_{p1} = \frac{658}{5} = 131.6
$$
;  $t_{p2} = \frac{66.3}{5} = 13.26$ ;

$$
t_{p3} = \frac{36.3}{5} = 7,26
$$
;  $t_{p12} = \frac{8,75}{5} = 1,75$ .

Сравниваем расчетный критерий Стьюдента с табличными значениями (см. таблицу 3.3) и результаты заносим в таблицу 3.8.

Поскольку  $t_{p12} = 1.75$ ,  $t_p = 4.3$ ,  $1.75 < 4.3$ , то  $b_{12} = 0$ .

Таким образом, окончательное (уточненное) уравнение для описания

$$
Y = 658 - 66,3x_1 - 36,3x_2.
$$
\n(3.21)

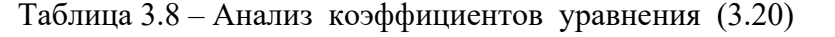

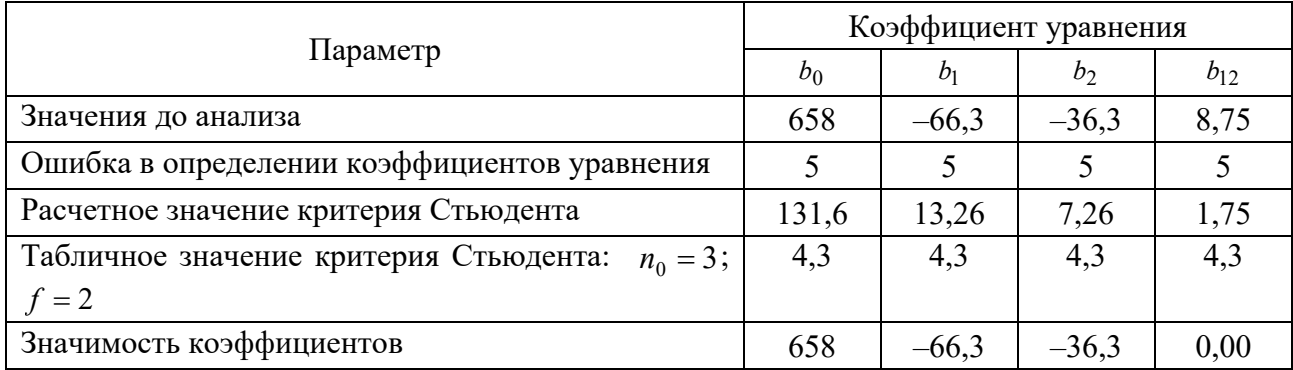

Отрицательные значения коэффициентов  $b_1$  и  $b_2$  говорят о том, что увеличение значения углов уменьшает тангенциальную составляющую  $P_z$  силы резания. Поскольку коэффициент  $|b_1| > |b_2|$ , то изменение переднего угла в большей степени влияет (уменьшает) на величину силы  $P_z$ .

#### Проверка уравнения (3.21) на адекватность.

После отбрасывания ряда коэффициентов (в данном случае одного) необходимо оценить приемлемость полученного уравнения от уравнения, когда были бы сохранены все коэффициенты, т. е. установить адекватность модели.

Для этого в каждом опыте рассчитывают по полученному уравнению величину отклика и находят квадрат разности рассчитанного значения отклика от фактического.

Определяют дисперсию адекватности по формуле (3.17):

$$
S_{a\partial}^2 = \frac{\sum_{n=1}^{N} (Y_u - \widehat{Y}_{up})^2}{f_{a\partial}},
$$

где  $Y_u$  – значение критерия оптимизации (эксперимент);

 $Y_{up}$  – расчетное число критерия оптимизации (по полученному уравнению (3.20);

 $f_{a\delta}$  – число степеней свободы для линейной модели при оценке дисперсии адекватности по формуле (3.18).

В данном случае  $f_{a\delta} = 4 - (2 + 1) = 1$ .

Используя результаты экспериментов (см. таблицу 3.5), составляем таблицу 3.9 для расчета дисперсии адекватности  $S_{a\dot{\theta}}^2$ .

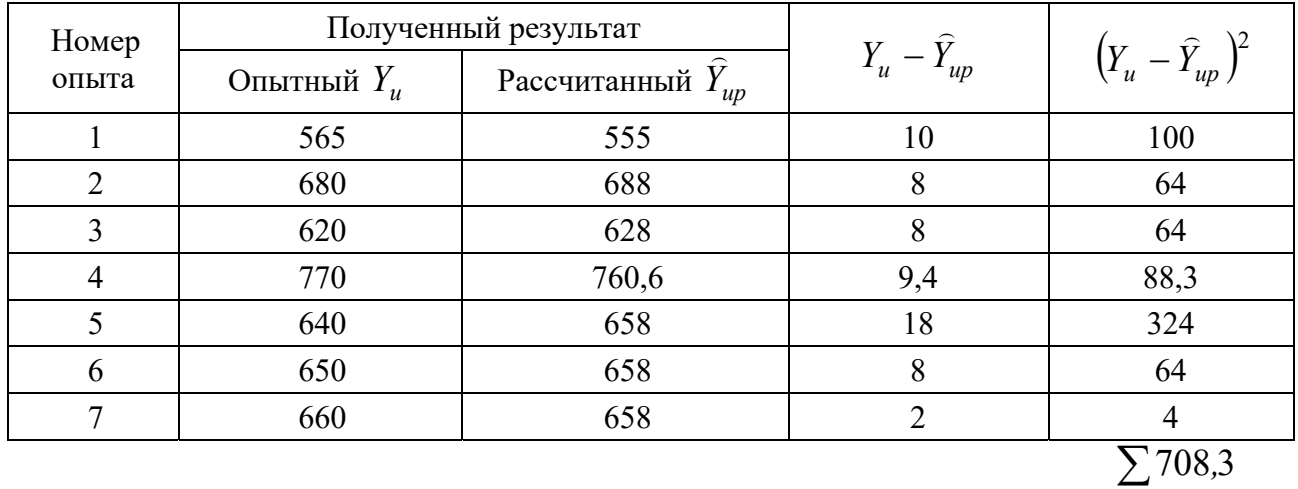

Таблица 3.9 - Проверка пригодности уравнения

Определяем дисперсию адекватности:

$$
S_{a\partial}^2 = \frac{\sum\limits_{1}^{N} (Y_u - \widehat{Y}_{up})^2}{f_{a\partial}} = \frac{708,3}{1} = 708,3.
$$

Находим, что при числе степеней свободы  $f_{a\delta} = 1$  большей дисперсии  $S_{a\delta}^2$ и числе степеней свободы  $f = 2$  меньшей дисперсии  $S_{\overline{Y}}$  табличное значение критерия Фишера равно 19,51.

Расчетное значение критерия Фишера

$$
F_p = \frac{S_{ay}^2}{S_{\overline{Y}}^2}; \qquad S_{\overline{Y}}^2 = 100.
$$

$$
F_p = \frac{708.3}{100} = 7,08.
$$

Поскольку  $F_p = 7.08$ ,  $F_T = 19.51$ ,  $7.08 \le 19.51$ , то уравнение (3.21) адекватно.

Осуществим замену в уравнении (3.21) кодированных величин на именованные, используя выражение (3.5):

$$
X_1 = \frac{\gamma_3 - 5}{5}
$$
;  $X_2 = \frac{\alpha_3 - 6}{6}$ .

После подстановки кодированных величин в уравнение (3.21) получим

$$
P_z = 760 - 13,26\gamma_{s} - 6,05\alpha_{s}.
$$

Таким образом, увеличение переднего угла  $\gamma_3$  приводит к большему уменьшению тангенциальной составляющей  $P_z$  силы резания, чем увеличение заднего угла  $\alpha$ <sub>2</sub>.

#### Залание

Определить зависимость радиальной составляющей  $P_y$  силы резания от изменения переднего  $\gamma_3$  и заднего  $\alpha_3$  углов призматического резца. Режимы обработки: скорость резания  $V = 100$  м/мин; подача  $S = 0.4$  мм/об; глубина резания  $t = 0.8$  мм. Интервалы изменения углов взять из таблицы 3.4. При проведении экспериментов имеем следующие значения радиальной составляющей  $P_v$  силы резания от углов  $\gamma_s$  и  $\alpha_s$  заточки резца (см. таблицу 3.5). В таблицу 3.10 сводим результаты эксперимента.

Таблица 3.10 - Результаты эксперимента

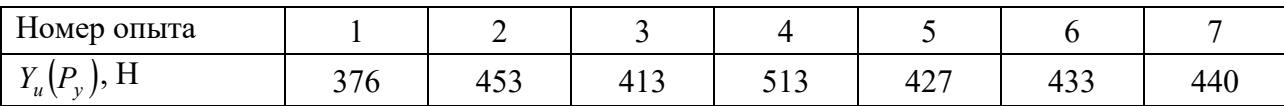

#### Практическая работа № 5. Методика получения  $\overline{4}$ зависимости степенного вила

При исследовании процессов резания многие зависимости традиционно представляют уравнениями степенного вида.

Например, зависимость составляющих силы резания от элементов режима резания часто выражают уравнением

$$
P = CS^x t^y V^z. \tag{4.1}
$$

После логарифмирования уравнения (4.1) имеем линейную модель

$$
\lg P = \lg C + x \lg S + y \lg t + z \lg V \tag{4.2}
$$

Уравнение (4.2) можно выразить следующим образом:

$$
y = b_0 + b_1 x_1 + b_2 x_2 + b_3 x_3, \tag{4.3}
$$

где  $\lg P$ ,  $x_1$ ,  $x_2$ ,  $x_3$  – кодированные значения *S*, *t* и *V*.

Кодированное значение  $x_i$  фактора определяется по выражению

$$
x_{i} = \frac{2\left(\lg \tilde{x}_{i} - \lg \tilde{x}_{i\beta}\right)}{\lg \tilde{x}_{i\beta} - \lg \tilde{x}_{i\mu}},
$$
\n(4.4)

где  $x_i$  – кодированное значение *i*-го фактора;

 $\tilde{x}_i$  – натуральное значение *i*-го фактора;

 $\widetilde{x}_{i\beta}$  – натуральное значение верхнего уровня *i*-го фактора;

 $\widetilde{x}_{\mathit{in}}$  – натуральное значение нижнего уровня *i*-го фактора.

Для оценки коэффициентов уравнения (4.3) удобно использовать результаты многофакторного эксперимента. При этом результаты опытов обычно представляют полиномом вида

$$
y = b_0 + b_1 x_1 + b_2 x_2 + b_3 x_3 + b_{12} x_1 x_2 + b_{13} x_1 x_3 + b_{23} x_2 x_3 + b_{123} x_1 x_2 x_3. \tag{4.5}
$$

Возможность представления результатов экспериментов вида (4.1) устанавливается проверкой гипотезы адекватности линейной модели при представлении результатов экспериментов полиномом вида (4.5). Методика получения функции отклика в виде полинома первой степени для двух факторов (3.3) изложена в разделе 3. Используя эту методику для рассматриваемого случая, рассмотрим на конкретном примере функцию отклика в виде полинома первой степени для трех факторов (4.5).

Рассмотрим определения зависимости тангенциальной составляющей  $P_z$ силы резания от режимов обработки, подачи  $S$ , глубины резания  $t$  и скорости резания  $V$ .

Устанавливаем уровни и интервалы варьирования факторов после анализа литературных данных (таблица 4.1).

|                            | Кодовое                     | Интервал     | Уровень варьирования |     |        |  |
|----------------------------|-----------------------------|--------------|----------------------|-----|--------|--|
| Фактор                     | обозначение                 | варьирования |                      |     | $^{+}$ |  |
| Подача $S$ , мм/об         | $\mathcal{X}^*$             | 0,15         | 0.35                 | 0,5 | 0,65   |  |
| Глубина резания $t$ , мм   | $\mathcal{X}_{\mathcal{D}}$ | 0,15         | 0.35                 | 0,5 | 0,65   |  |
| Скорость резания $V$ , м/с | $\mathcal{X}_2$             | 1.0          |                      |     |        |  |

Таблица 4.1 - Уровни и интервалы варьирования факторов

Кодированные значения факторов  $x_1, x_2, x_3$  будут равны единице на верхнем уровне, нулю на основном уровне и минус единице на нижнем уровне при натуральных значениях факторов, указанных в таблице 4.1.

Кодированные значения факторов определяются по выражению (4.4):

$$
x_1 = \frac{2(\lg S - \lg 0.65)}{\lg 0.65 - \lg 0.35} = \frac{2(\lg S + 0.187)}{0.2688};
$$
  
\n
$$
x_2 = \frac{2(\lg t - \lg 0.65)}{\lg 0.65 - \lg 0.35} = \frac{2(\lg t + 0.187)}{0.2688};
$$
  
\n
$$
x_3 = \frac{2(\lg V - \lg 5)}{\lg 5 - \lg 3} = \frac{2(\lg V + 0.7)}{0.222}.
$$
\n(4.6)

Для проведения опытов составляем матрицу планирования и рабочую матрицу.

Составляем таблицу 4.2, используя таблицу 4.1.

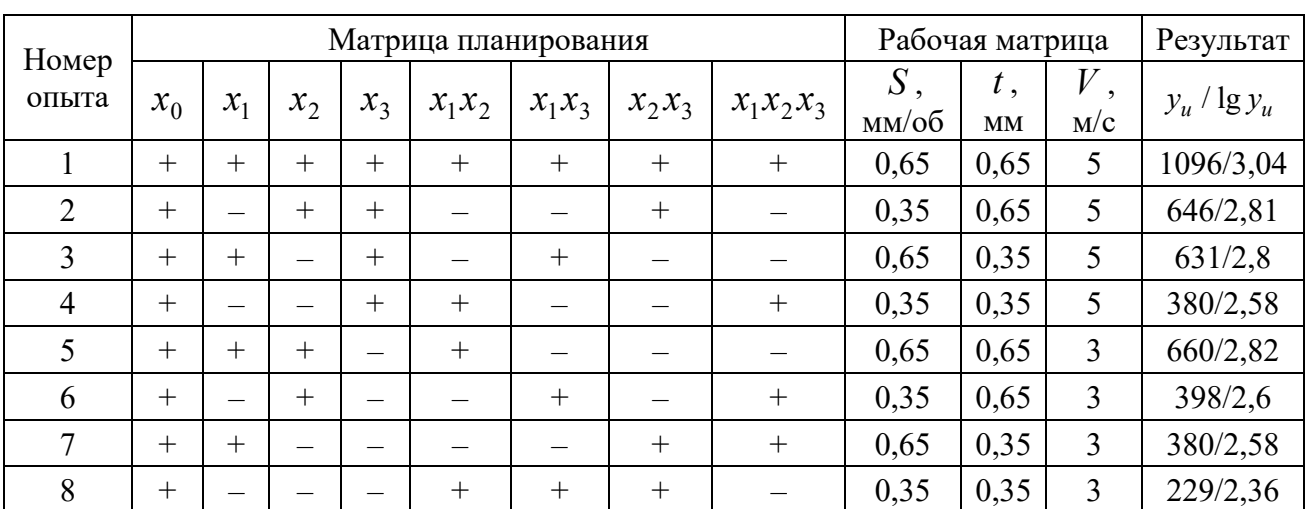

Таблица 4.2 - Матрица планирования и рабочая матрица

Значения коэффициентов в уравнении (4.5) находили по формулам  $(3.7)–(3.9)$ :

$$
b_0 = \frac{1}{N} \sum_{1}^{N} x_0 y_u; \qquad b_i = \frac{1}{N} \sum_{1}^{N} x_i y_u; \qquad b_{ii} = \frac{1}{N} \sum_{1}^{N} x_i y_i y_u,
$$
 (4.7)

где  $N -$ число опытов,  $N = 8$ .

$$
b_0 = \frac{1}{8}(3,04 + 2,81 + 2,8 + 2,58 + 2,82 + 2,6 + 2,58 + 2,36) = \frac{21,59}{8} \approx 2,7;
$$
  

$$
b_1 = \frac{1}{8}(3,04 - 2,81 + 2,8 - 2,58 + 2,82 - 2,6 + 2,58 - 2,36) = \frac{0,89}{8} \approx 0,11;
$$

$$
b_2 = \frac{1}{8}(3,04 + 2,81 - 2,8 - 2,58 + 2,82 + 2,6 - 2,58 - 2,36) = \frac{0,95}{8} \approx 0,12;
$$
  
\n
$$
b_3 = \frac{1}{8}(3,04 + 2,81 + 2,8 + 2,58 - 2,82 - 2,6 - 2,58 - 2,36) = \frac{0,88}{8} \approx 0,11;
$$
  
\n
$$
b_{12} = \frac{1}{8}(3,04 - 2,81 - 2,8 + 2,58 + 2,82 - 2,6 - 2,58 + 2,36) = 0,00125;
$$
  
\n
$$
b_{13} = \frac{1}{8}(3,04 - 2,81 + 2,8 - 2,58 - 2,82 + 2,6 - 2,58 + 2,36) = \frac{0,01}{8} = 0,00125;
$$
  
\n
$$
b_{23} = \frac{1}{8}(3,04 + 2,81 - 2,8 - 2,58 - 2,82 - 2,6 + 2,58 + 2,36) = -0,00125;
$$
  
\n
$$
b_{123} = \frac{1}{8}(3,04 - 2,81 - 2,8 + 2,58 - 2,82 + 2,6 + 2,58 - 2,36) = 0,00125.
$$

Получили следующее уравнение:

$$
y = 2,7 + 0,11x_1 + 0,12x_2 + 0,11x_3 + 0,00125x_1x_2 +
$$
  
+ 0,00125x<sub>1</sub>x<sub>3</sub> - 0,00125x<sub>2</sub>x<sub>3</sub> + 0,00125x<sub>1</sub>x<sub>2</sub>x<sub>3</sub>. (4.8)

Дисперсию  $S_{\bar{y}}^2$  параметра оптимизации (3.10) вычисляли по результатам четырех опытов в центре плана:  $S = 0.5$  мм/об;  $t = 0.5$  мм;  $V = 4$  м/с.

Результаты опытов представлены в таблице 4.3.

Таблица 4.3 – Вспомогательная таблица для расчета  $S_{\bar{y}}^2$ 

| Номер<br>опыта | $y_u$                   | $\overline{y}_u$                                 | $y_u - \overline{y}$                                   | $(y_u - \overline{y})^2$                            | $S^2$                                                      |  |  |
|----------------|-------------------------|--------------------------------------------------|--------------------------------------------------------|-----------------------------------------------------|------------------------------------------------------------|--|--|
| $\mathbf{1}$   | 2,73                    |                                                  | 0,015                                                  | $\frac{2,25}{104}$                                  |                                                            |  |  |
| 2              | 2,75                    |                                                  | 0,005                                                  | 0,25<br>2,5<br>$\overline{10^5}$<br>10 <sup>4</sup> | $\sum_{1}^{n_0} (y_u - \overline{y})^2$                    |  |  |
| 3              | 2,74                    | $\frac{1}{2} \frac{\sum_{1}^{4} y_u}{1} = 2,745$ | 0,005                                                  | $\frac{0,25}{104}$                                  | $=\frac{5,5}{10^4 \cdot 3}=\frac{1,83}{10^4}$<br>$n_0 - 1$ |  |  |
| $\overline{4}$ | 2,76                    |                                                  | 0,015                                                  | $\frac{2,25}{10^4}$                                 |                                                            |  |  |
|                | 4<br>$\sum y_u = 10,98$ |                                                  | $\frac{4}{2}(y_u - \overline{y})^2 = \frac{5.5}{10^4}$ |                                                     | $n_0$ – число опытов                                       |  |  |
|                |                         |                                                  |                                                        |                                                     | в центре плана                                             |  |  |

Определяем дисперсию коэффициентов регрессии по формуле (3.12):

$$
S^{2}(b_{i}) = \frac{S_{\overline{y}}^{2}}{N} = \frac{1,83}{10^{4} \cdot 8} = \frac{0,22875}{10^{4}}
$$

Доверительный интервал коэффициентов находим по формуле (3.14):

$$
\Delta b_i = \pm tS(b_i) = \pm 3,18\sqrt{\frac{0,22875}{104}} = \pm \frac{0,4782}{10^2} \cdot 3,18 = \pm \frac{1,52}{100} = \pm 0,0152,
$$

где  $t$  – табличное значение критерия Стьюдента, равное  $t = 3.18$  при 5-процентном уровне значимости и числе степеней свободы  $f = n_0 - 1 = 4 - 1 = 3$  (см. таблицу 4.3).

Коэффициенты уравнения (4.8), которые меньше доверительного интервала  $b_i < \Delta b_i$ , являются незначимыми, т. е. равными нулю. Тогда уравнение (4.8) примет вид

$$
y = 2, 7 + 0, 11x_1 + 0, 12x_2 + 0, 11x_3 \tag{4.9}
$$

Для проверки гипотезы адекватности модели, представленной уравнением (4.9), находим дисперсию адекватности:

$$
S_{a\partial}^2 = \frac{\sum_{i=1}^{N} (y_i - \hat{y}_i)^2}{f_{a\partial}},
$$
\n(4.10)

где  $y_i$  – экспериментальное значение параметра оптимизации в *j*-м опыте;

 $\hat{y}_i$  – значение параметра оптимизации в  $j$ -м опыте, определяется по формуле (4.9);

 $f_{ad}$  – число степеней свободы.

$$
f_{a\delta} = N - (k+1),\tag{4.11}
$$

где  $k$  – число факторов,  $k = 3$ .

$$
f_{a\partial} = 8 - (3 + 1) = 4
$$

Для вычисления суммы, входящей в выражение (4.10), составляем вспомогательную таблицу 4.4. Дисперсию адекватности определяем по формуле (4.10):

$$
S_{a\partial}^2 = \frac{2}{10^4 \cdot 4} = \frac{0.5}{10^4}, \qquad f_{a\partial} = 4.
$$

Дисперсия воспроизводимости равна по таблице 4.3 выражению

$$
S_{\bar{y}}^2 = \frac{1,83}{10^4}, \qquad f = 3.
$$

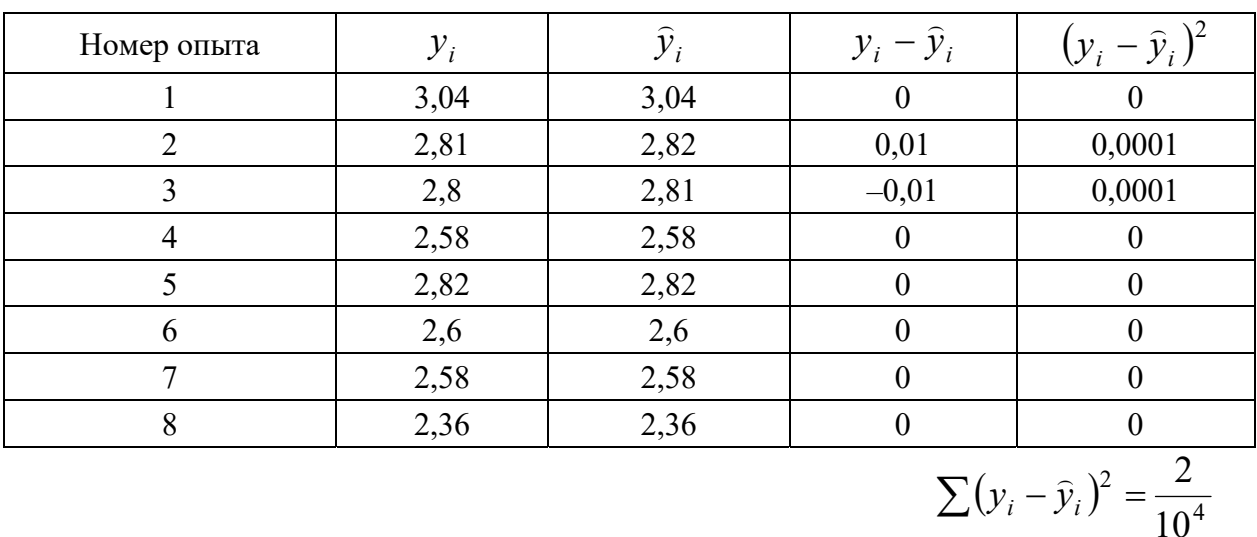

Таблица 4.4 – Вспомогательная таблица для расчета  $S^2_{ab}$ 

Проверку гипотезы адекватности модели по формуле (4.9) проводили по *F*-критерию Фишера:

$$
F_p = \frac{S_{\overline{y}}^2}{S_{a\partial}^2} = \frac{1,83}{0,5} = 3,66.
$$

При 5-процентном уровне значимости и числах свободы для числителя  $f_1 = 3$  и знаменателя  $f_2 = 4$  табличное значение критерия Фишера  $F_T = 6.59$ .<br>Так как  $F_p = 3.66$ ,  $F_T = 6.59$ ,  $3.66 < 6.59$ , то модель, представленная уравнением (4.9), адекватна.

Для перехода от кодированных значений факторов к натуральным в уравнении (4.9) подставляем значения факторов  $x_1, x_2, x_3$  по выражению (4.6). В результате определили

$$
\lg P_z = 2,3263 + 0,82 \lg S + 0,89 \lg t + 0,1 \lg V
$$

После потенцирования получим силу Р .:

$$
P_z = 212S^{0.82} \cdot t^{0.89} \cdot V^{0.1}.
$$
\n(4.12)

#### **Задание**

Определить зависимость радиальной составляющей *Py* силы резания от режимов обработки: подачи *S* , глубины резания *t* , скорости резания *V* . Уровни и интервалы варьирования факторов взять из таблиц 4.1 и 4.2. При проведении экспериментов получили следующие значения силы *Py* (таблицы 4.5 и 4.6).

Таблица 4.5 – Значения силы *Р<sup>y</sup>*

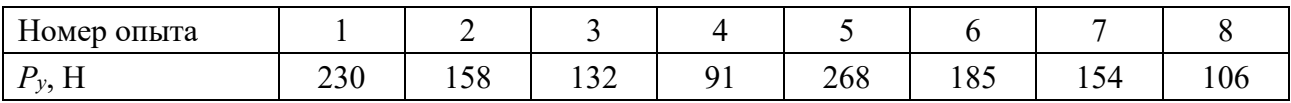

При обработке на режимах, соответствующих центру плана (на нулевом уровне), получили следующие значения силы *Py* (см. таблицу 4.3).

Таблица 4.6 – Значения силы *Р<sup>y</sup>* на нулевом уровне

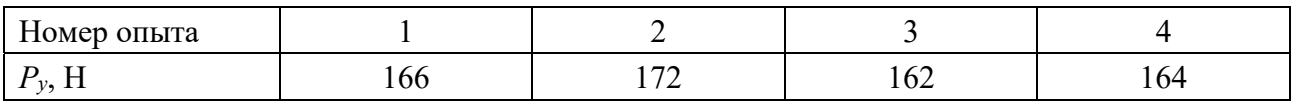

#### **Список литературы**

1 **Рузавин, Г. И.** Концепции современного естествознания: учебник / Г. И. Рузавин. – 3-е изд., стер. – Москва : ИНФРА-М, 2022. – 271 с.

2 Измерения в промышленности: справочник: в 3 кн. : пер. с нем. / Под ред. П. Профоса. – Москва : Металлургия, 1990.

3 **Канне, М. М.** Основы научных исследований в технологии машиностроения / М. М. Канне. – Минск : Вышэйшая школа, 1987. – 231 с.

4 **Спиридонов, А. А.** Планирование эксперимента при исследовании технологических процессов / А. А. Спиридонов. – Москва: Машиностроение,  $1981 - 184$  c.

5 Основы научных исследований / Под ред. В. И. Крутова, В. В. Попова. – Москва : Высшая школа, 1989. – 399 с.